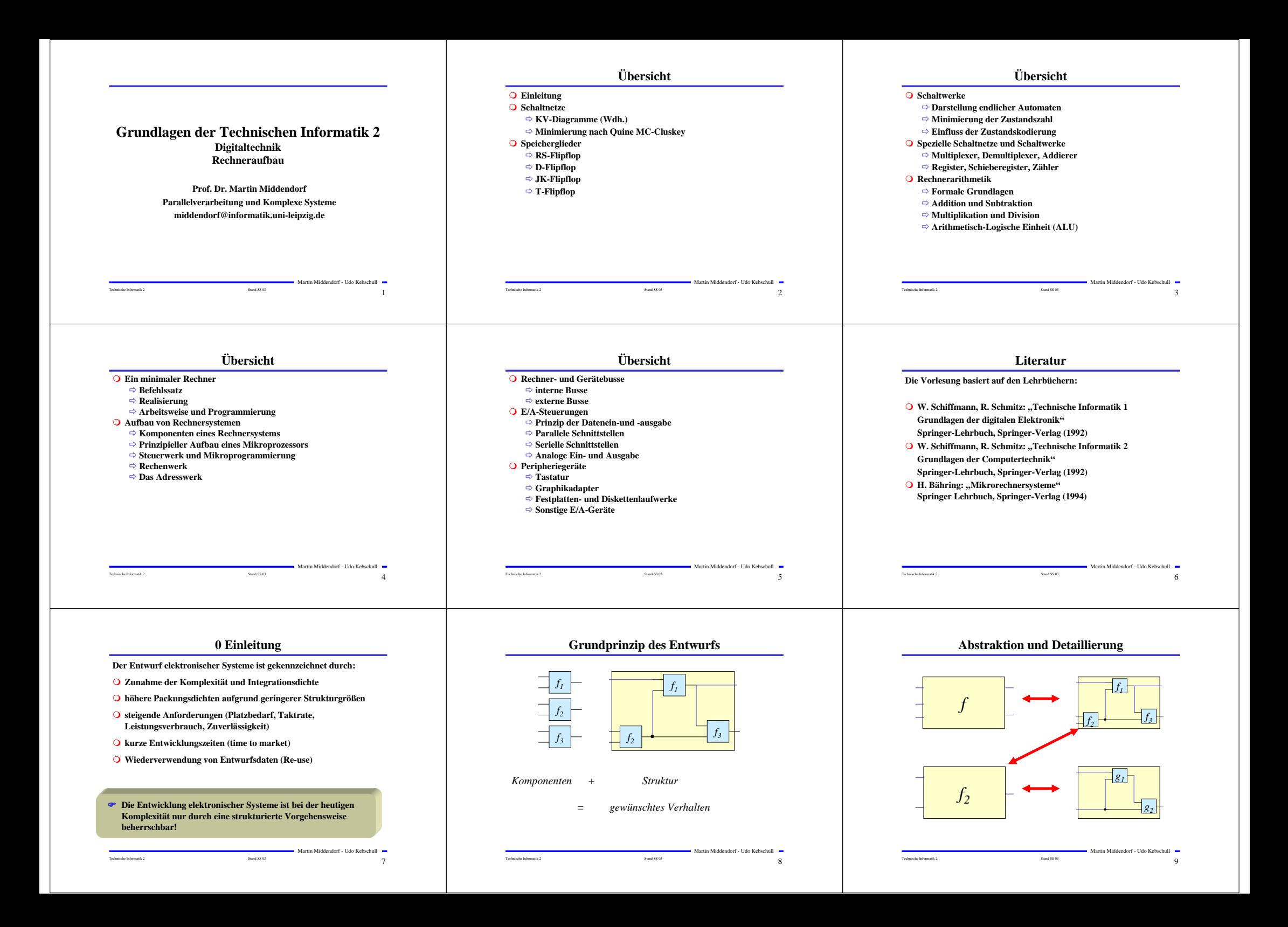

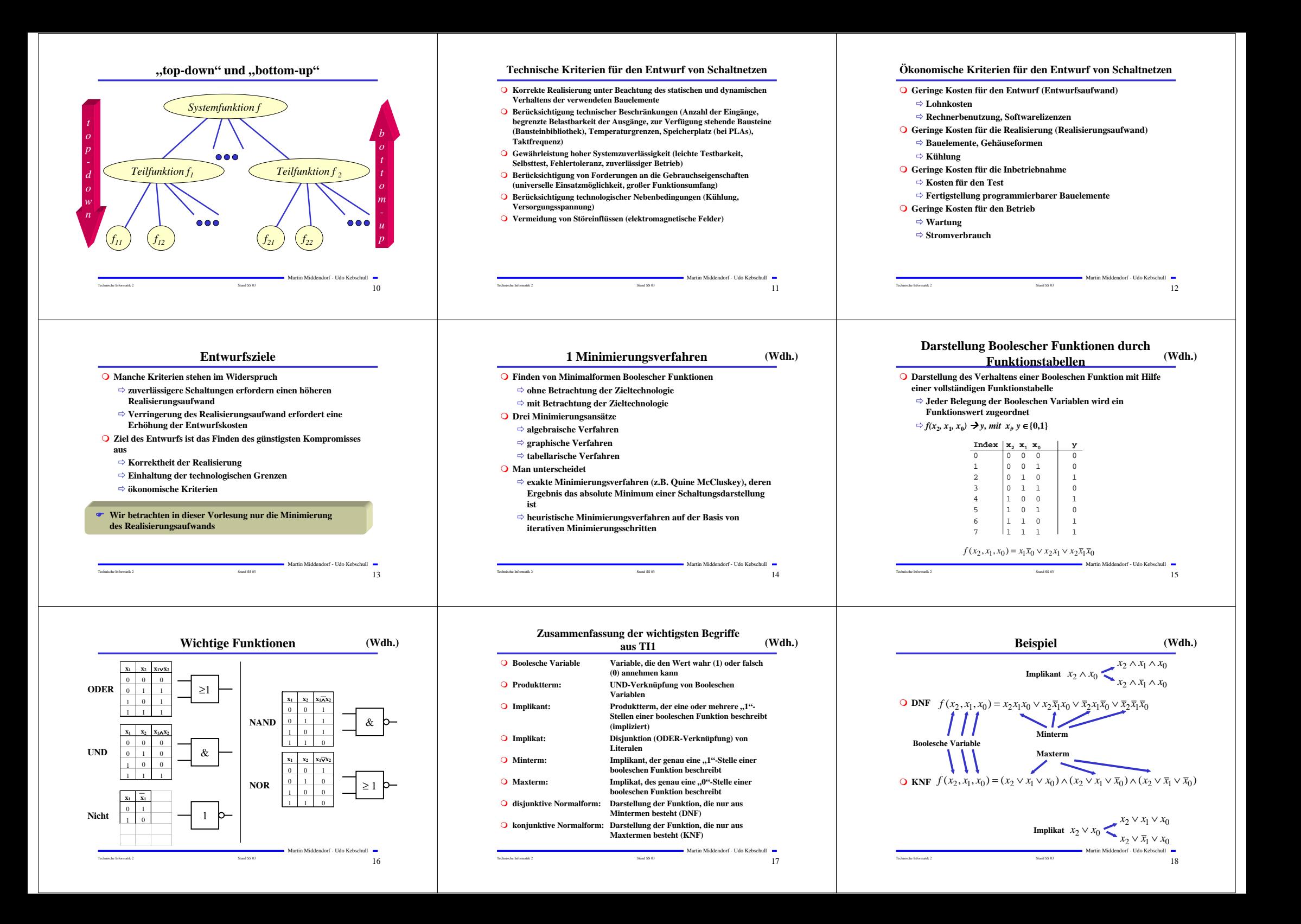

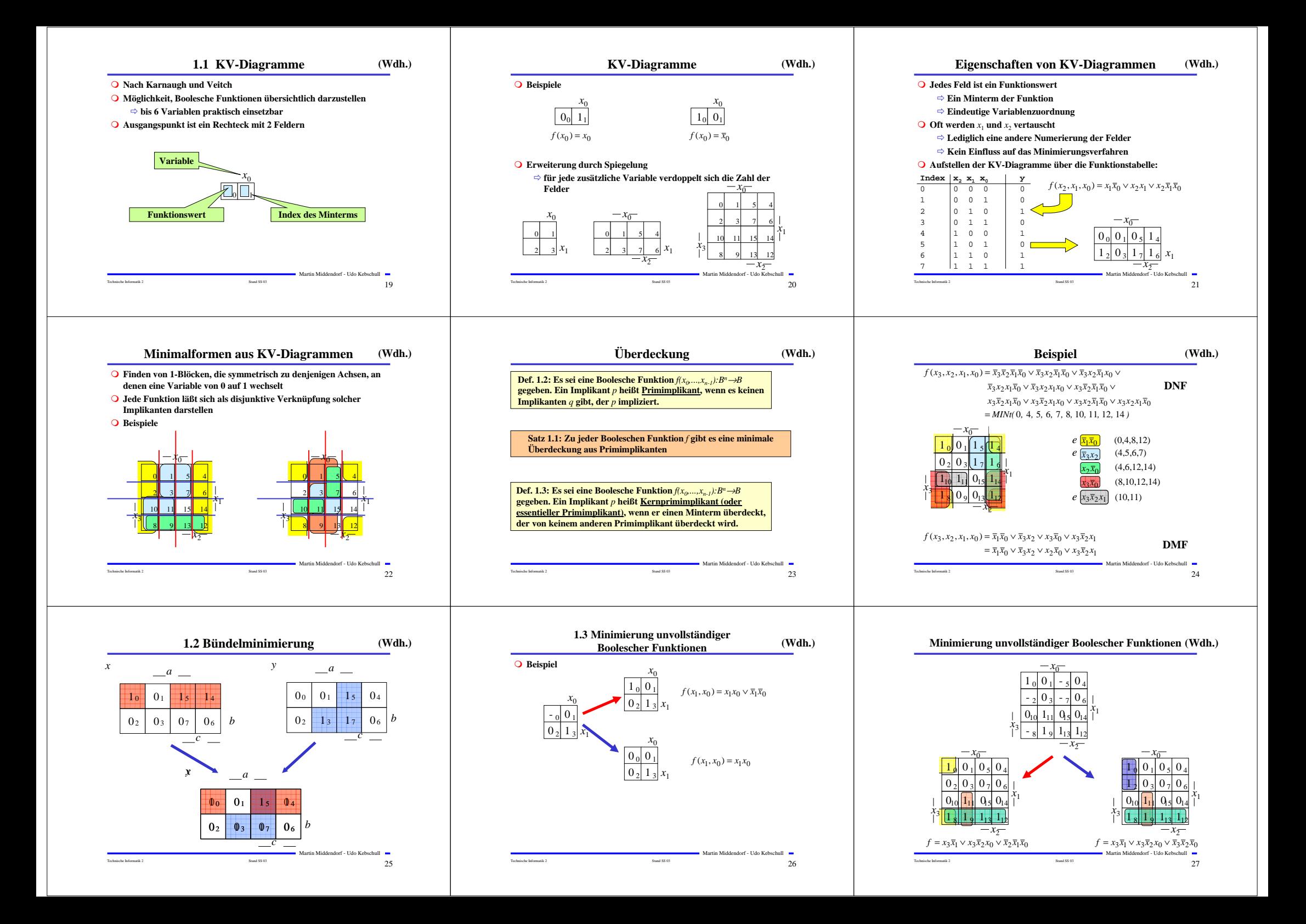

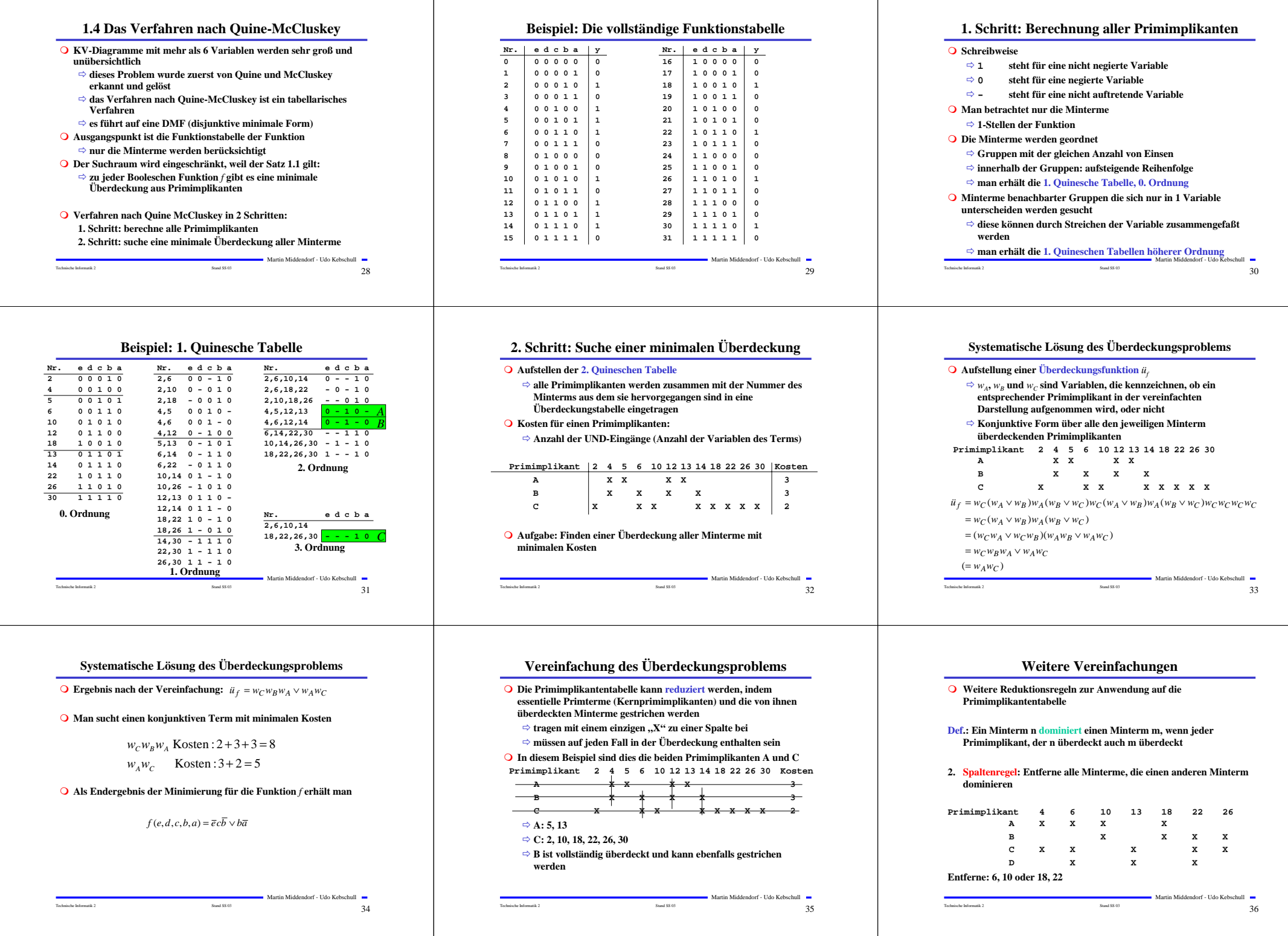

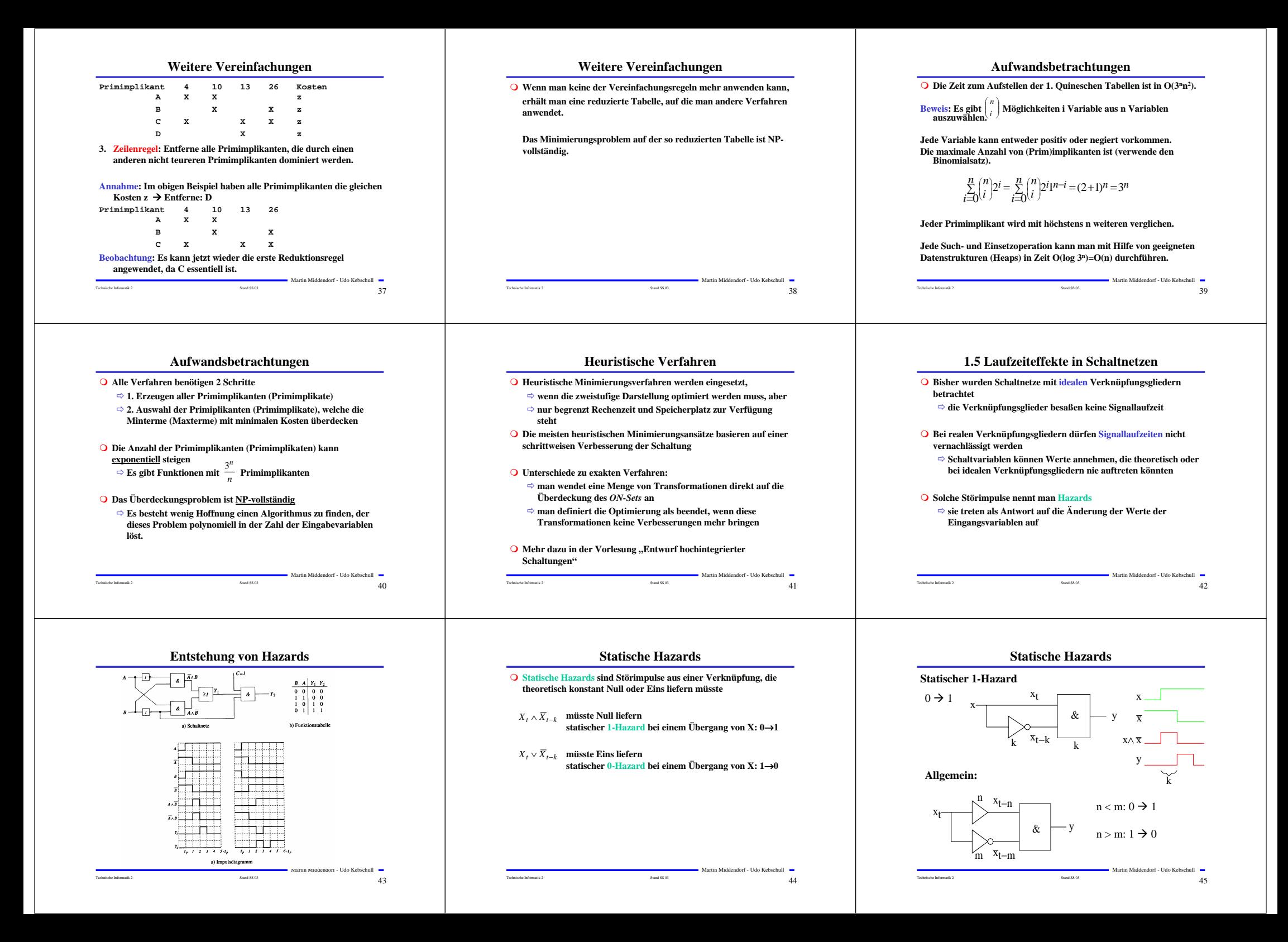

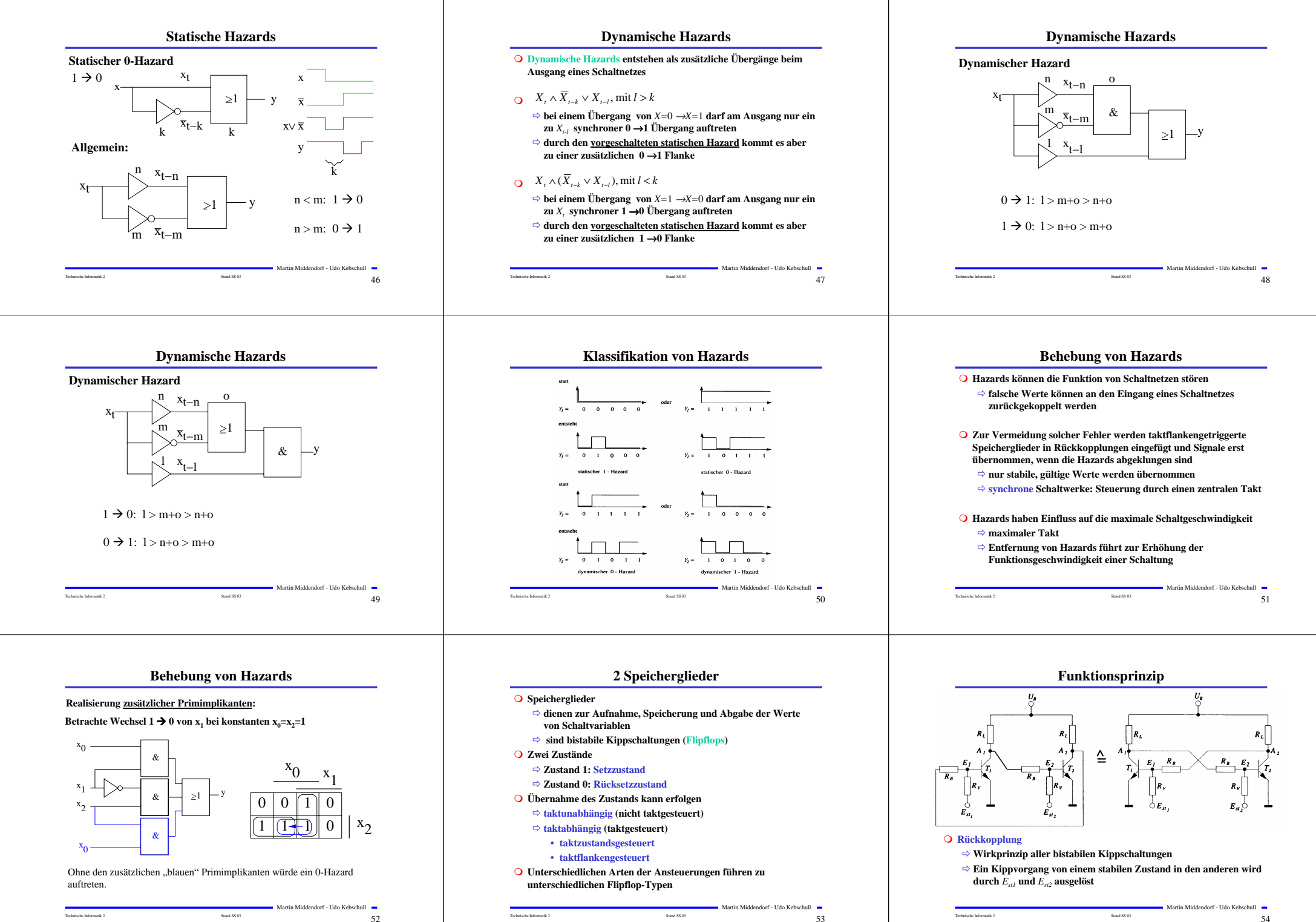

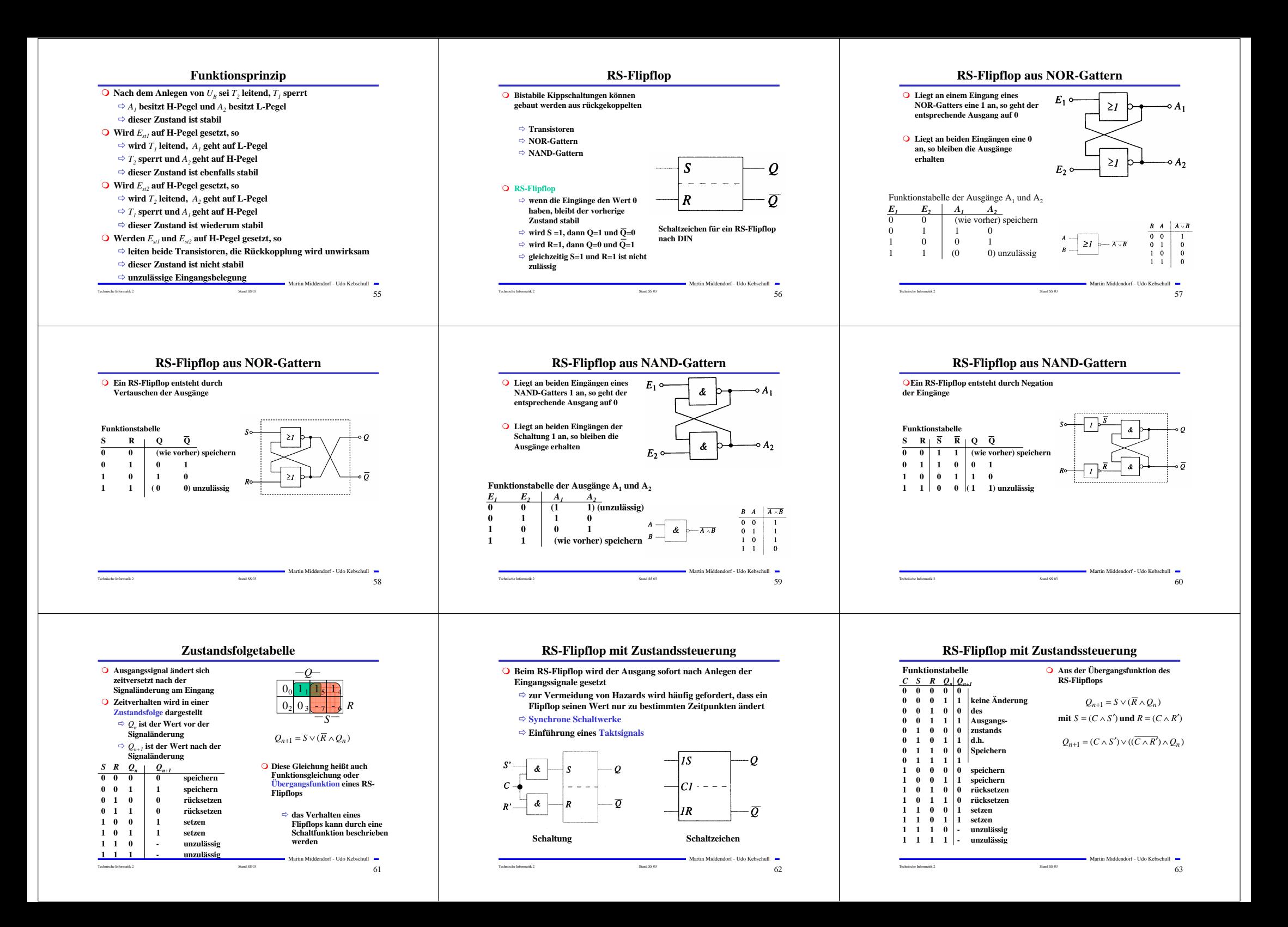

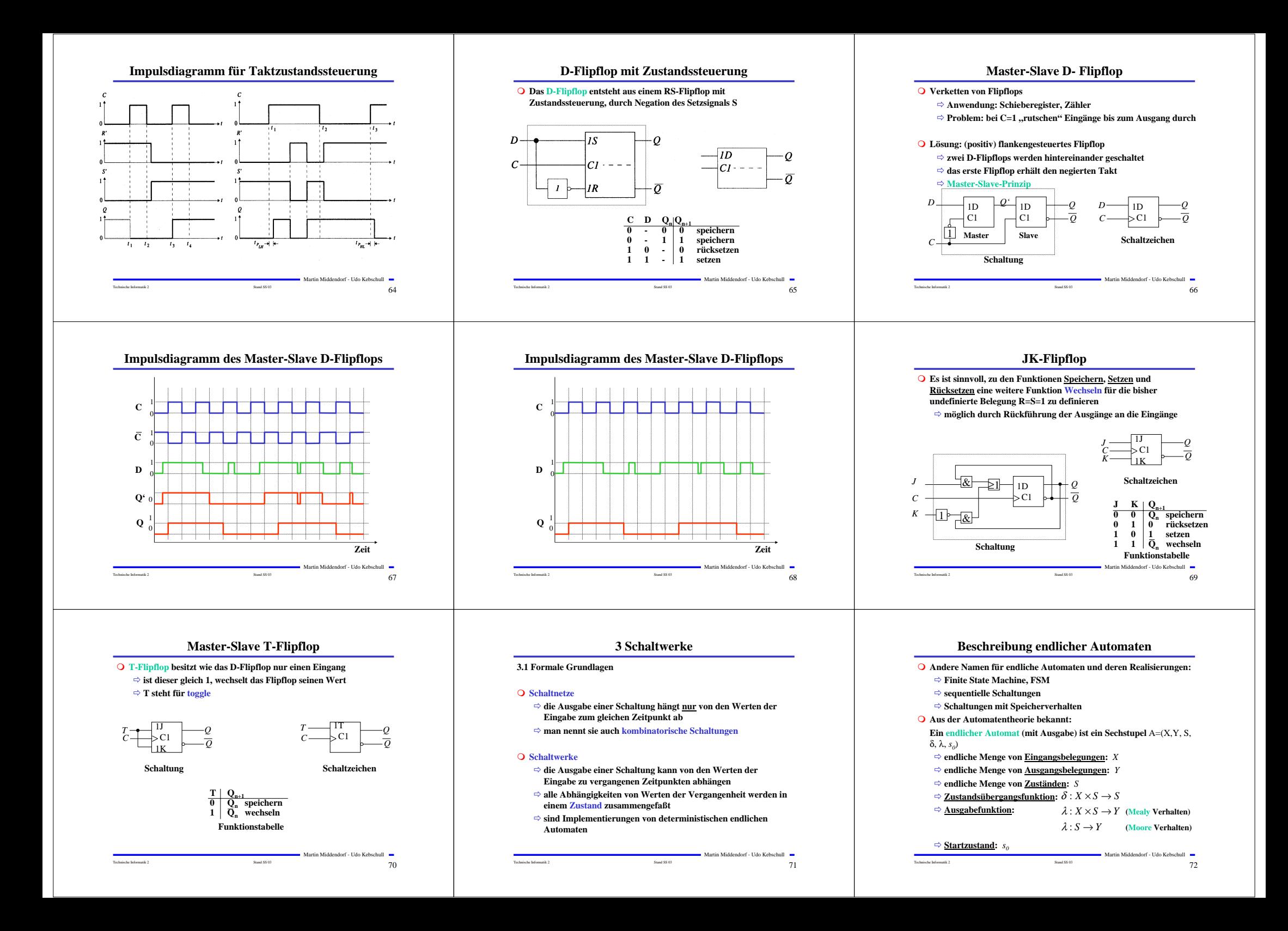

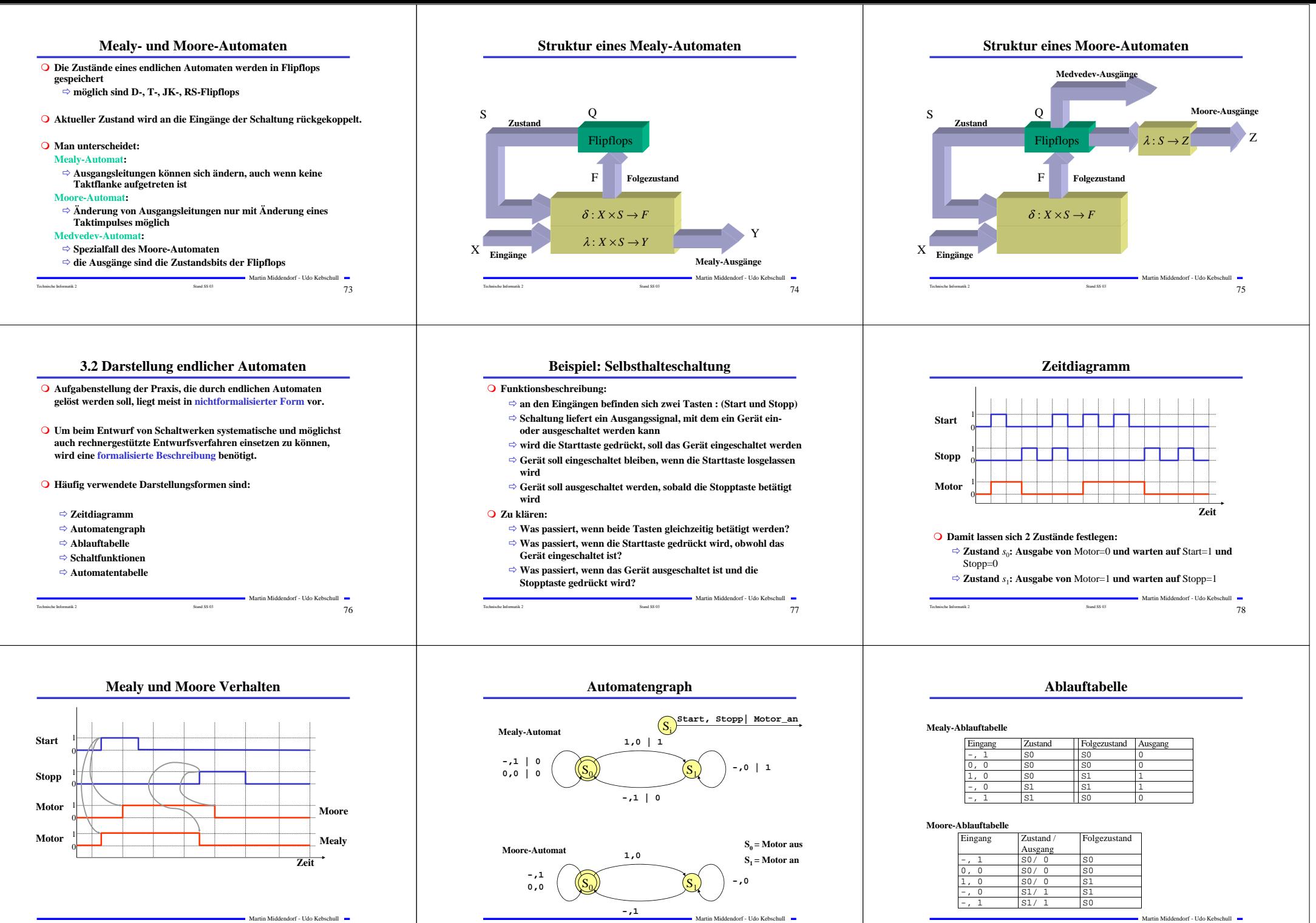

Martin Middendorf - Udo Kebschull

Technische Informatik 2  $_{\rm Stand}$  as  $_{\rm Stand}$  as  $_{\rm Stand}$  as  $_{\rm 80}$ 

artin Middendorf - Udo Kebschull Technische Informatik 2  $\overline{79}$ 

Technische Informatik 2  $\sim$  81  $\,$  81  $\,$  81  $\,$  81  $\,$  81  $\,$  81  $\,$  81  $\,$  81  $\,$  81  $\,$  81  $\,$  81  $\,$  81  $\,$  81  $\,$  81  $\,$  81  $\,$  81  $\,$  81  $\,$  81  $\,$  81  $\,$  81  $\,$  81  $\,$  81  $\,$  81  $\,$  81  $\,$ 

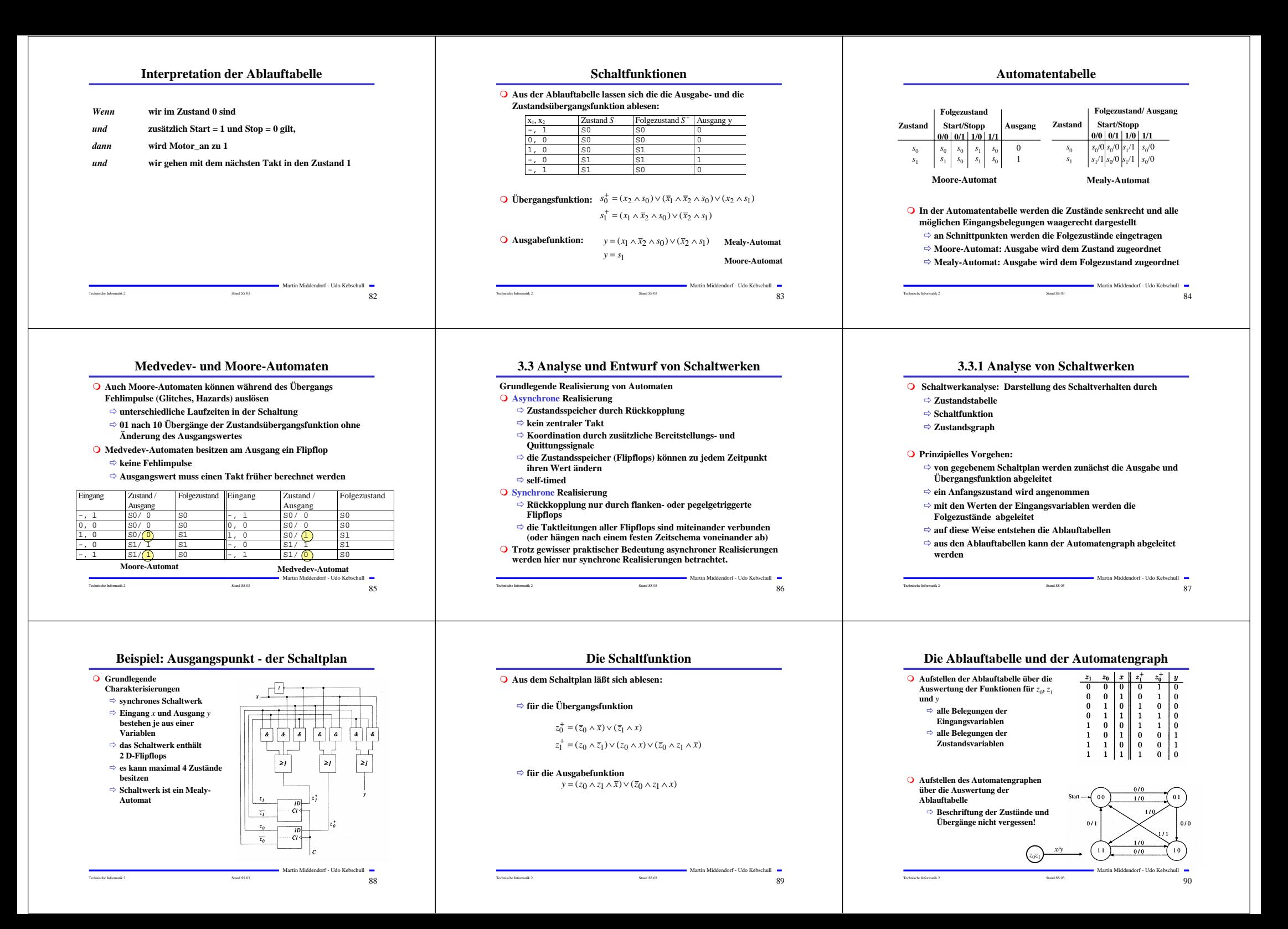

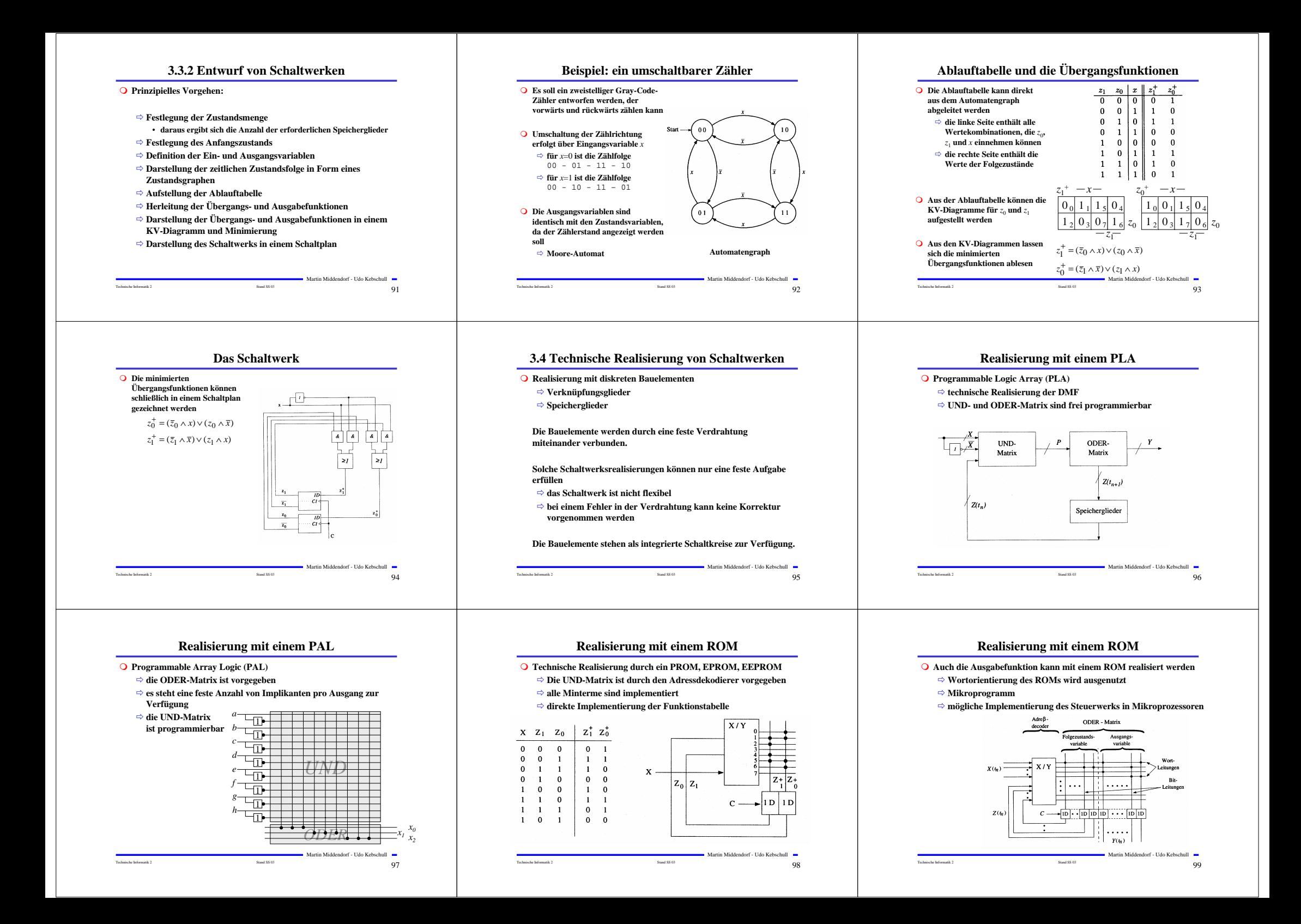

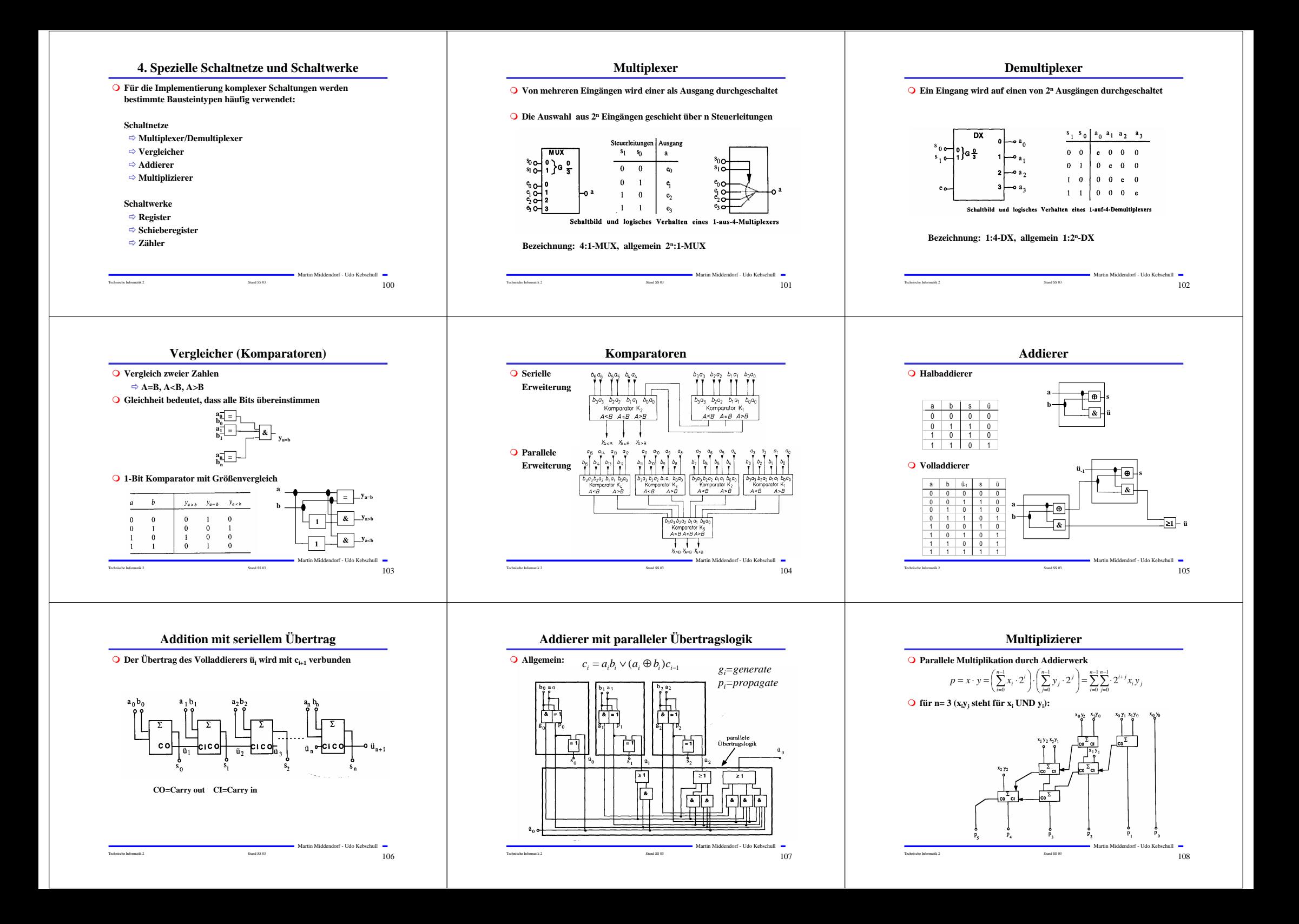

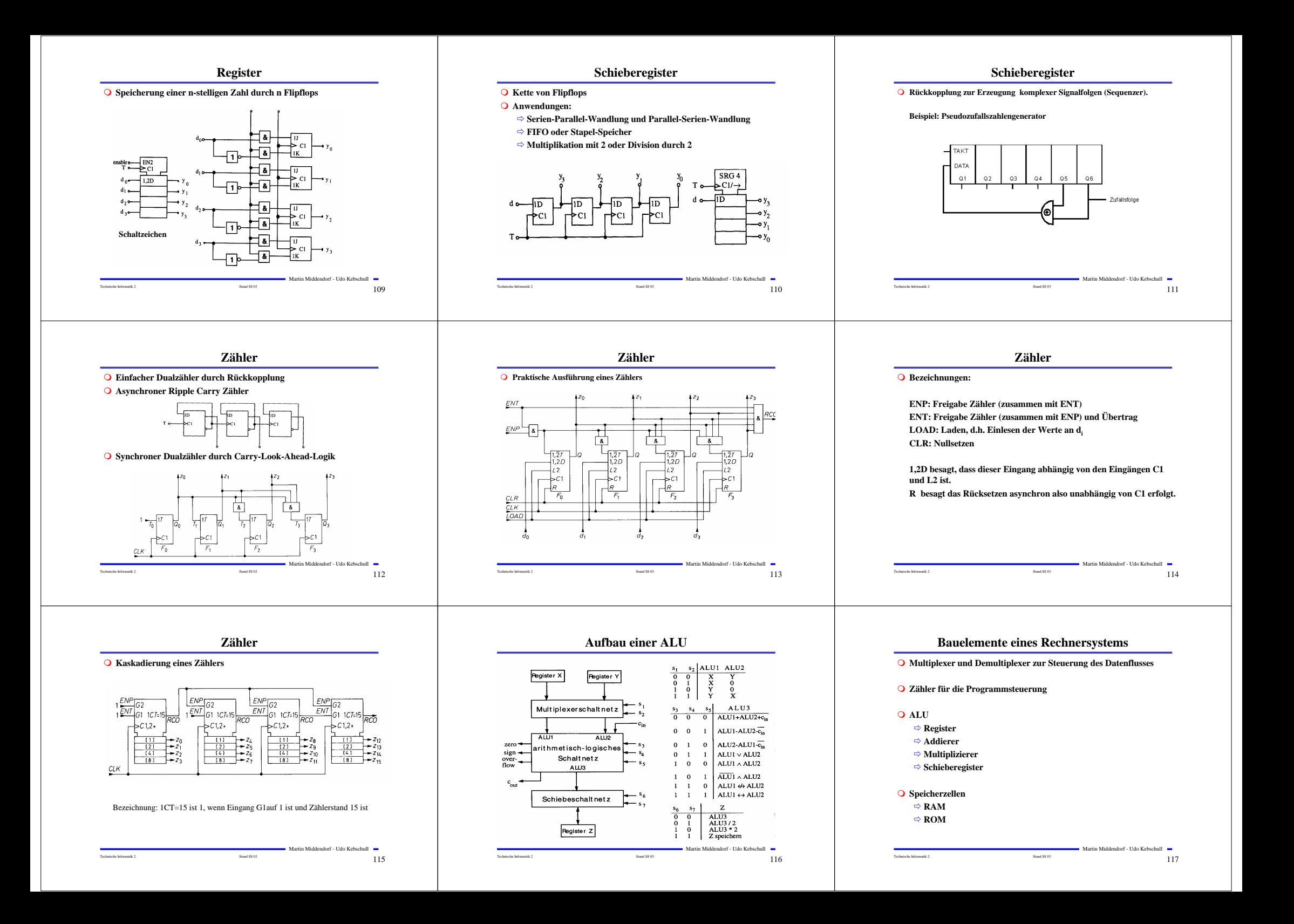

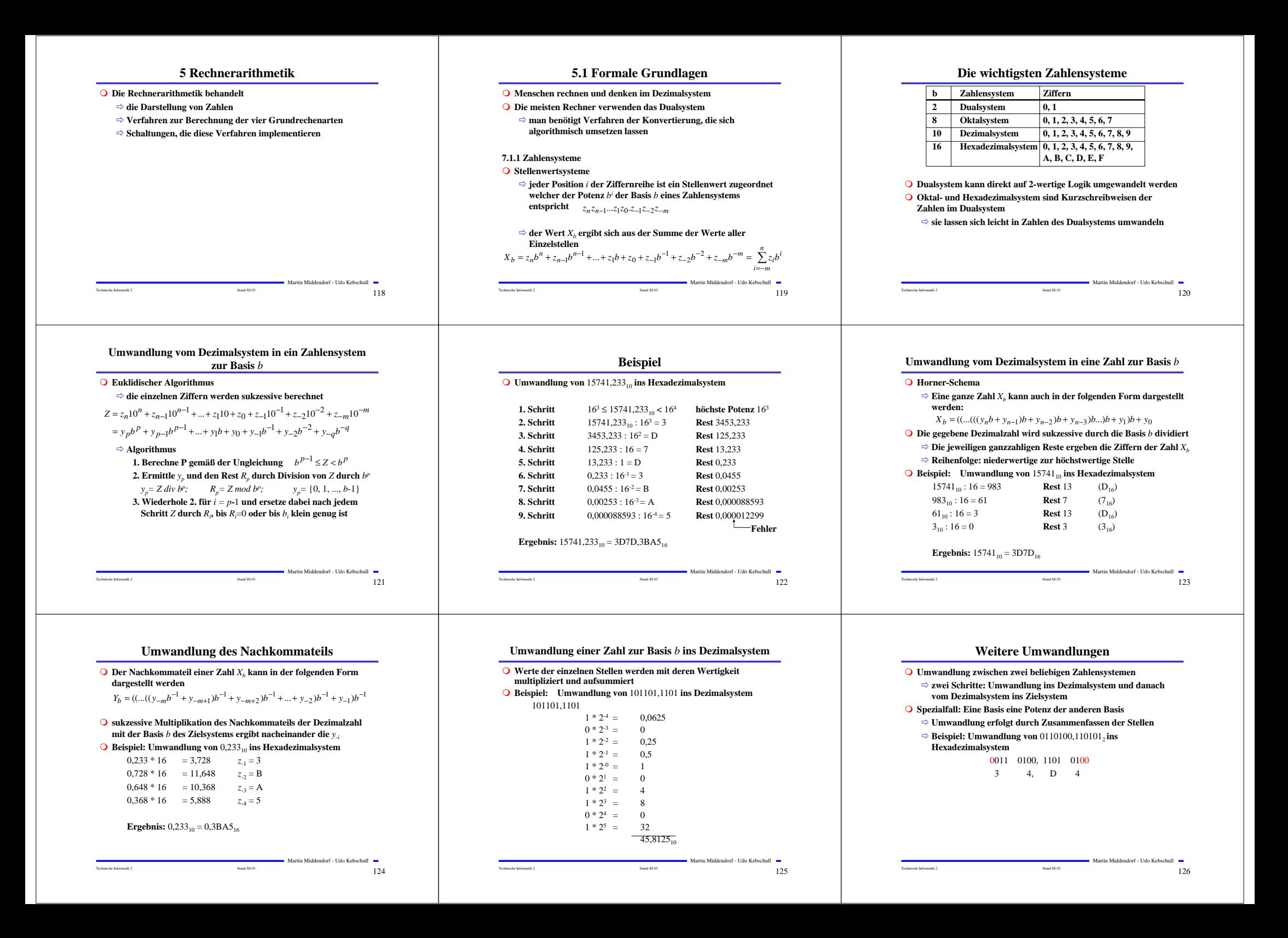

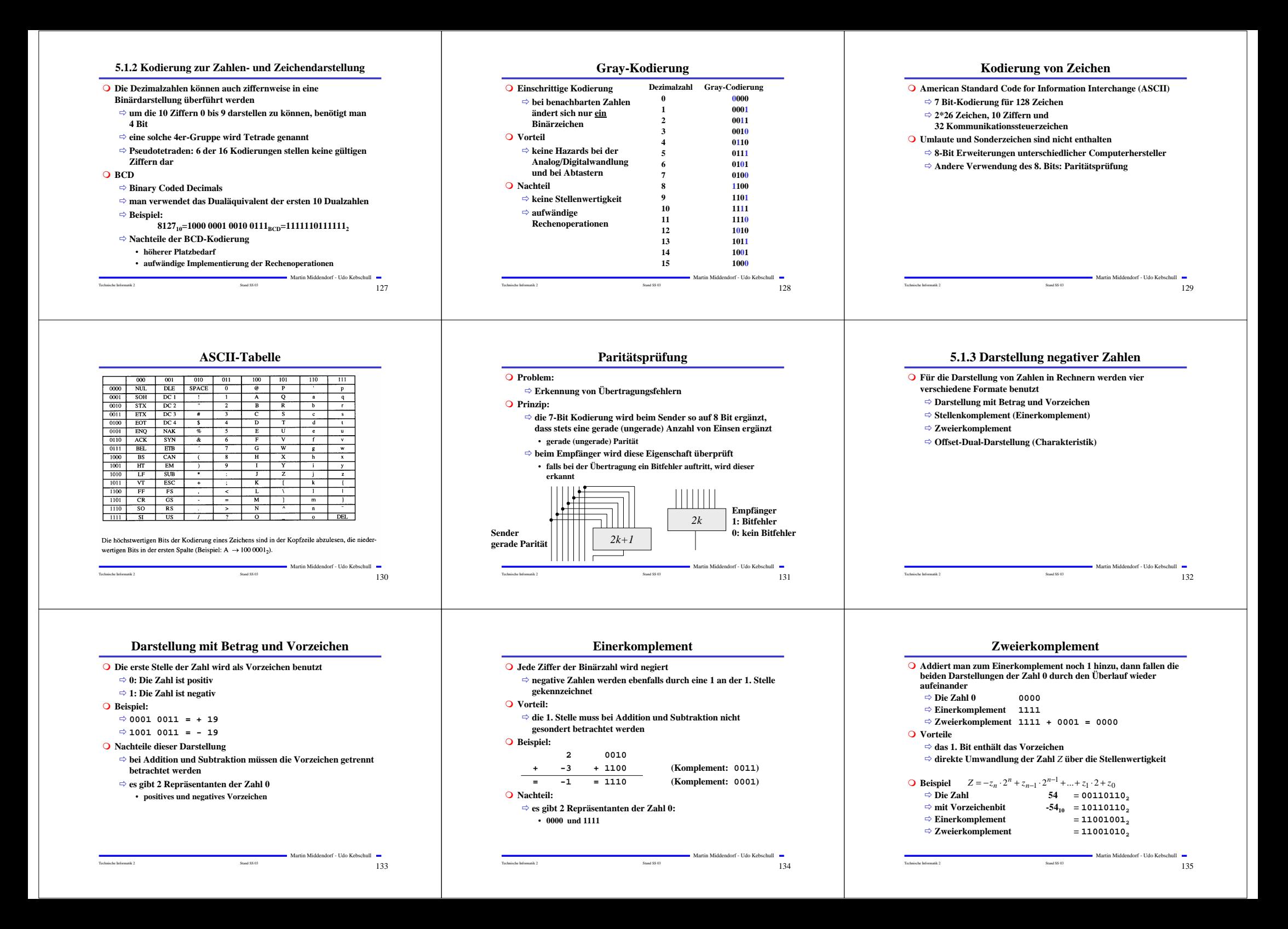

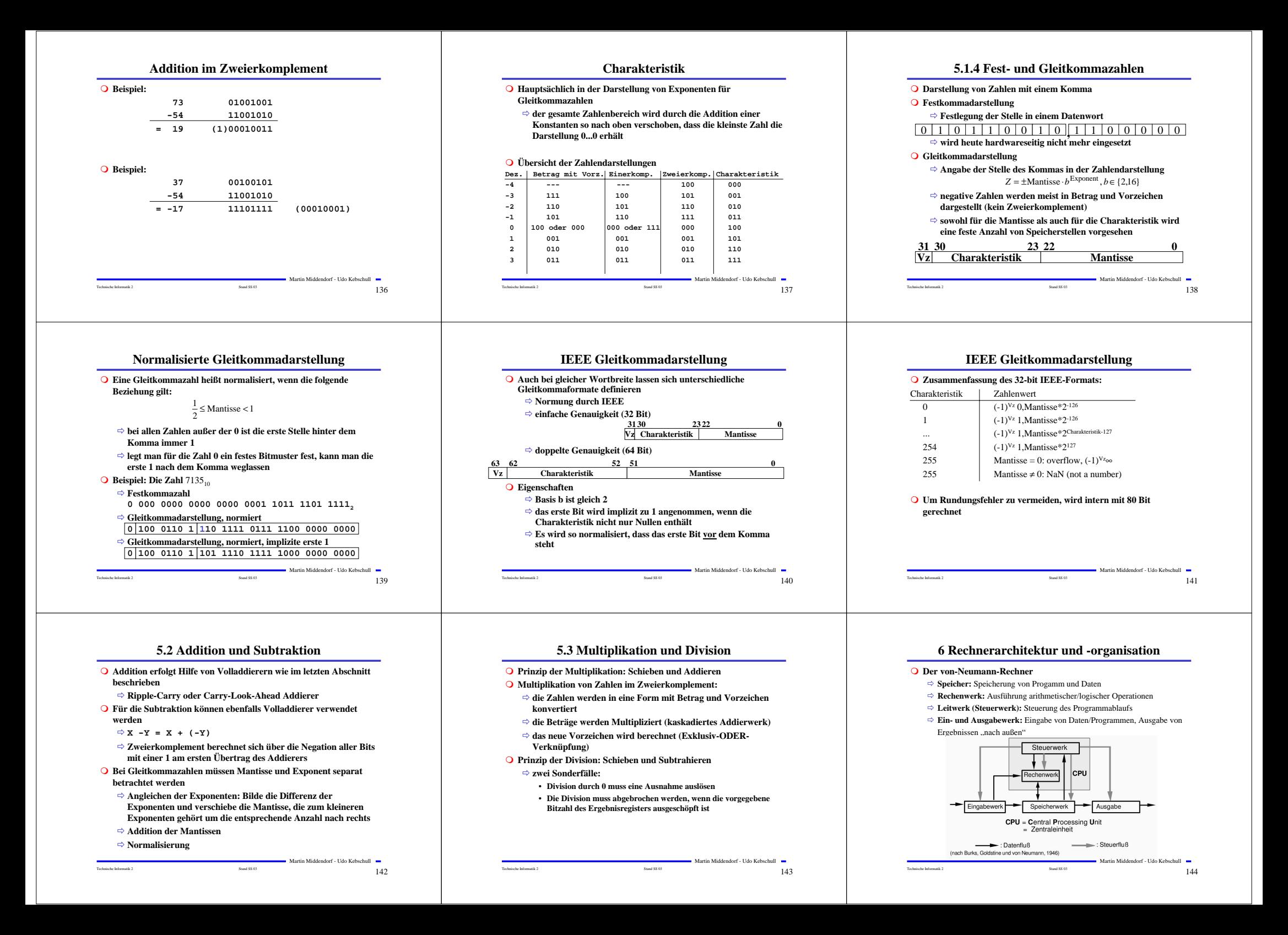

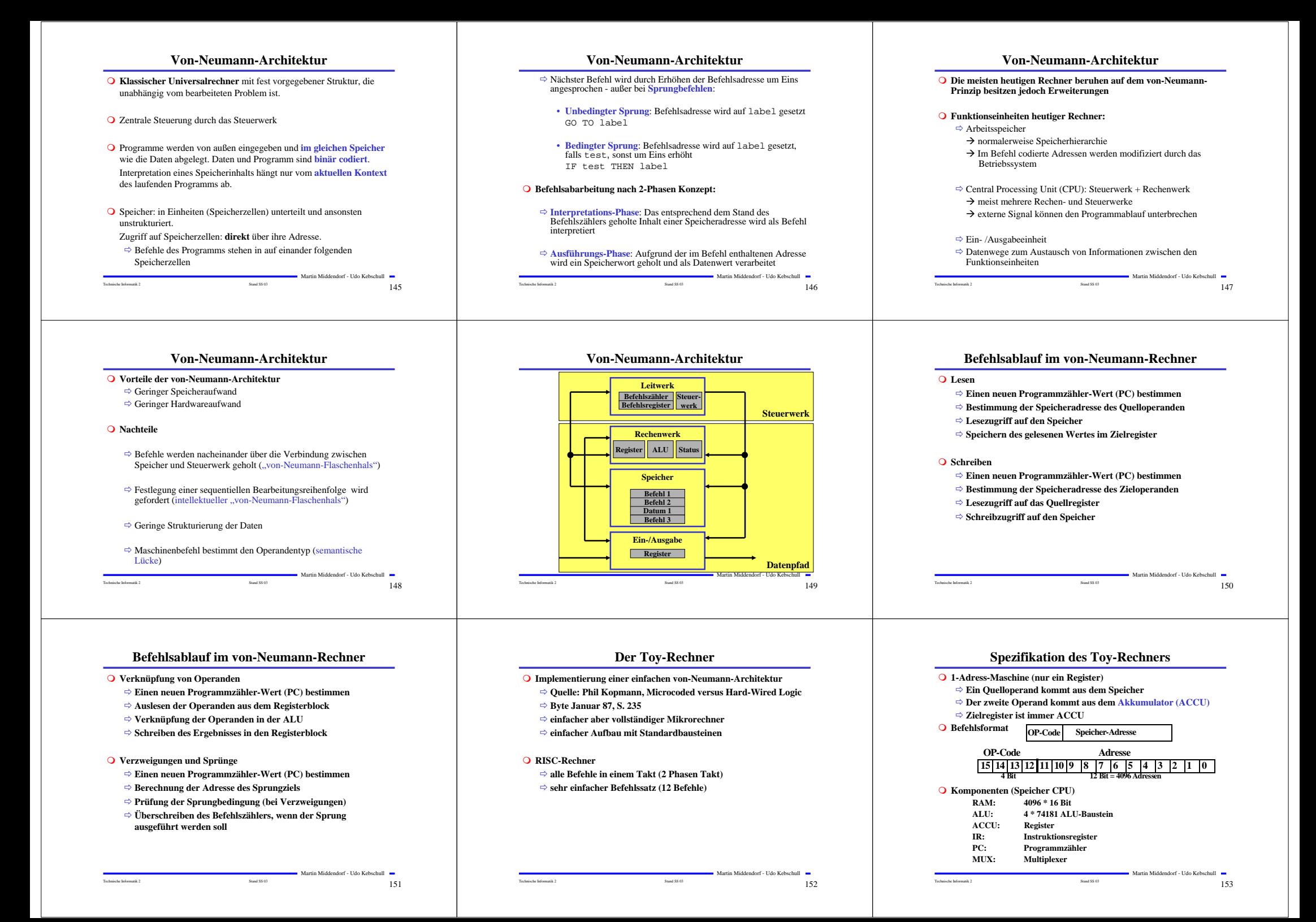

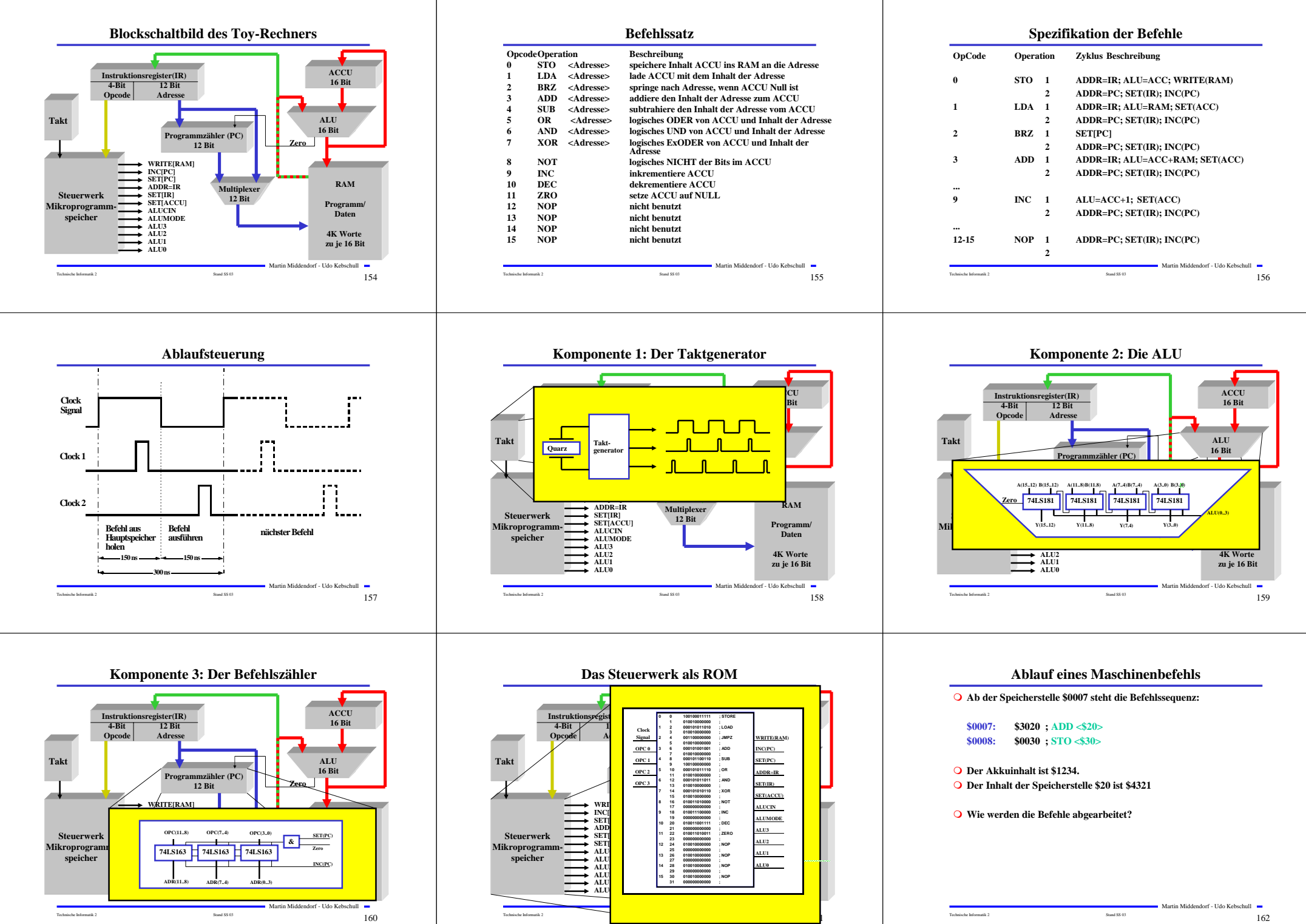

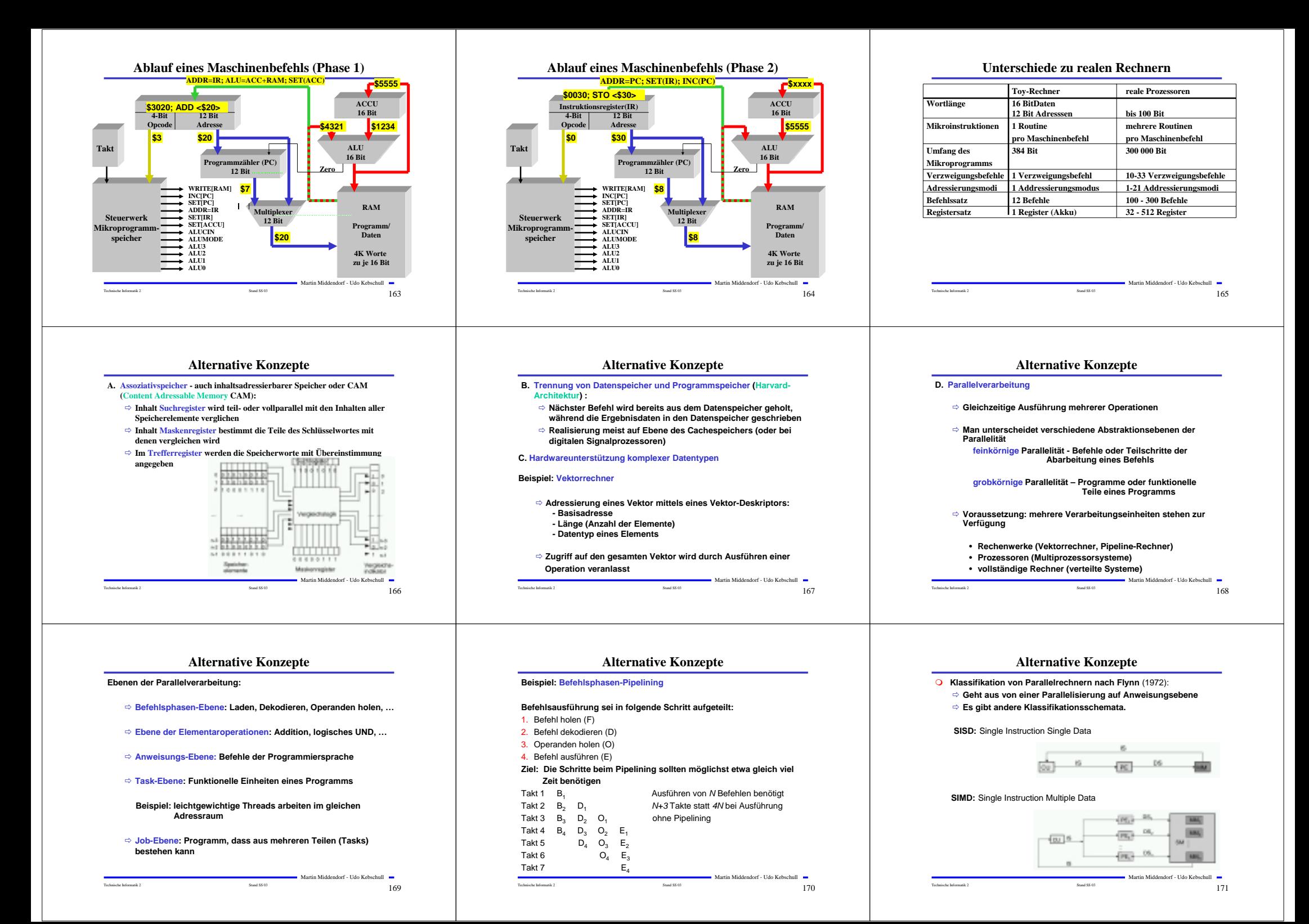

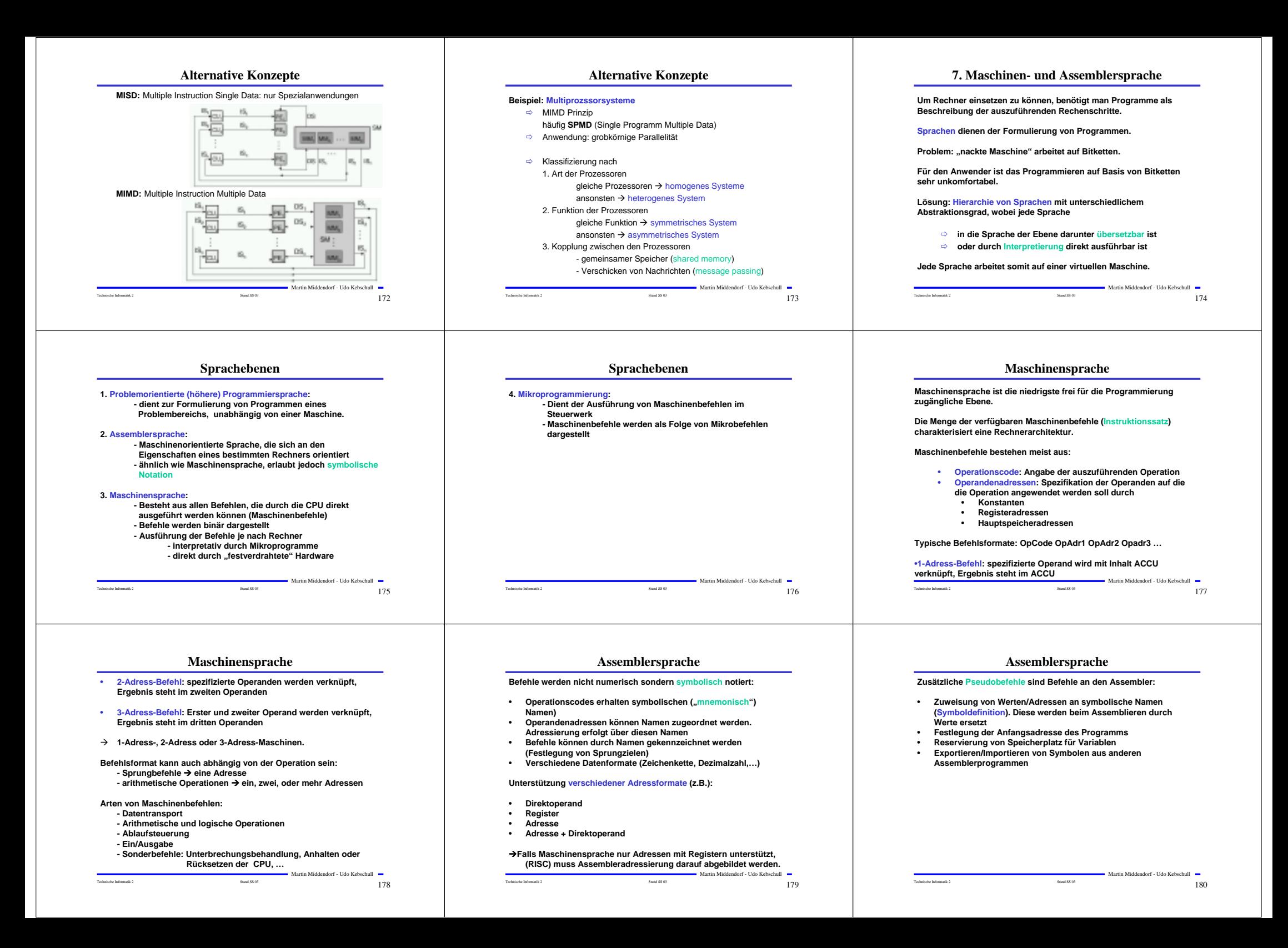

#### **Assemblersprache**

#### **Befehlsaufbau:**

• **Markenfeld: zur symbolischen Kennzeichnung eines Assemblerbefehls (entspricht auf Maschinenebene einer Adresse)**

- • **Operationsfeld: enthält entweder mnemonische Notation eines Maschinenbefehls oder Teil eines Pseudobefehls**
- **Operandenfeld: enthält (je nach Befehlsart) null, ein oder mehr Operanden (Konstante oder Adressangaben)**

Technische Informatik 2  $\sim$   $\sim$  181

• **Kommentarfeld: (optional) zur Dokumentation**

**Assemblersprachen bieten wenig oder keine Konzepte zur Strukturierung von Daten und Programmabläufen.**

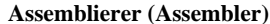

**Programm zur Übersetzung von Assemblerprogrammen in ablauffähige Maschinenprogramme**

**Aufgaben:**

•

- **Syntaxanalyse der Befehle**
- **Ausführen der Pseudobefehle**
- **Konvertierung von Konstanten in Binärdarstellung**
- **Generierung des Maschinencodes für den Operationsteil des Maschinenbefehls**
- **Berechnung von Adressen die durch Symbole oder Ausdrücke gegeben sind**
- **Erstellung eines Protokolls (Fehlermeldungen, …)**

#### **Adressberechnung:**

• **relativ zum Programmanfang (absolute Adresse wird erst von Binder und Lader festgelegt)**

Technische Informatik 2 Stand SS 03 182

Martin Middendorf - Udo Kebschull

Martin Middendorf - Udo Kebschull

• **absolut (ORG Anweisung)**

## **Assemblierer (Assembler)**

**Problem: Einmaliges Durchlaufen durch das Assemblerprogramm beim Assemblieren genügt nicht, da Adressen von Vorwärtssprüngen (Vorwärtsreferenzen) noch nicht bekannt sind**

**Deshalb Assemblierung des Programms in (mindestens) 2 Durchläufen 2-Pass Assemblierer**

#### **1. Durchlauf (Pass 1):**

• **Aufbau der Symboltabelle, d.h. alle verwendeten Marken/Namen werden zusammen mit ihrem Wert und evtl. weiteren Angaben (z.B. ob Angabe relativ oder absolut) in einer Datei gesammelt Syntaxprüfung**

Technische Informatik 2  $\sim$   $\sim$  183

**Ein Beispielprogramm**

**\$0020 ; STO Loopcount ; Auswerten des initialen ; Accuinhalts**

**; Loopcount=\$20, Number=\$21 (enthaelt zunaechst 0)**

**\$1021 ; LDA Number ; nat. Zahl mitzaehlen**

**\$200b ; BRZ end ; Schon fertig?**

**\$0020 ; STO Loopcount \$200b ; BRZ end ; Fertig? \$b000 ; ZRO ; Nein,**

Martin Middendorf - Udo Kebschull

Martin Middendorf - Udo Kebschull

**\$2002 ; BRZ loop ; dann wieder von vorn**

**Ausführen der Pseudobefehle**

#### **2. Durchlauf (Pass 2):**

•

**; Variablen:**

**#--------------------------------**

**\$a000 ; DEC**

**\$b000 ; ZRO**

**\$9000 ; INC \$0021 ; STO Number**

**; Labels: ; loop=\$2, end=\$b**

**;**

**#loop:**

**#-------------------------------- #end:**

- **Einsetzen der Adresswerte für die Symbole mit Hilfe der Symboltabelle im übersetzten Programm**
- **Generierung des Maschinencodes**

**Assemblierer (Assembler) Protokollpass: Erstellung eines Protokolls der Übersetzung Fehlermeldungen Programmprotokoll Symboltabelle Kreuzreferenztabelle: Zeilennummer des Vorkommens jedes Symbols Informationen für den Lader/Binder: Länge des Programms Adressen die relativ sind und geändert werden müssen Ende des Programms Evtl. weitere Durchläufe für Sonderfunktionen: Lader/Binder Binder:**  • **Zusammenfügen mehrerer Programmsegmente (Assemblierte Programmteile und Bibliotheksprogramme) zu einem Lademodul** • **Dazu Auflösen externer Referenzen** • **Adressberechnungen Auch möglich: dynamisches Binden (d.h. zur Laufzeit; evtl. ist erst dann bekannt welcher Code ausgeführt werden soll) Lader:**  • **Speicherplatz anfordern Umrechnen von Adressen (relativ in absolut)**

Martin Middendorf - Udo Kebschull

- • **Auflösung von Makros: Dienen der Zusammenfassung häufig benutzter Befehlsfolgen**
- **Codeoptimierung**

•

•

•

# Martin Middendorf - Udo Kebschull Technische Informatik 2  $\overline{\phantom{0}}$   $\overline{\phantom{0}}$   $\overline{\$

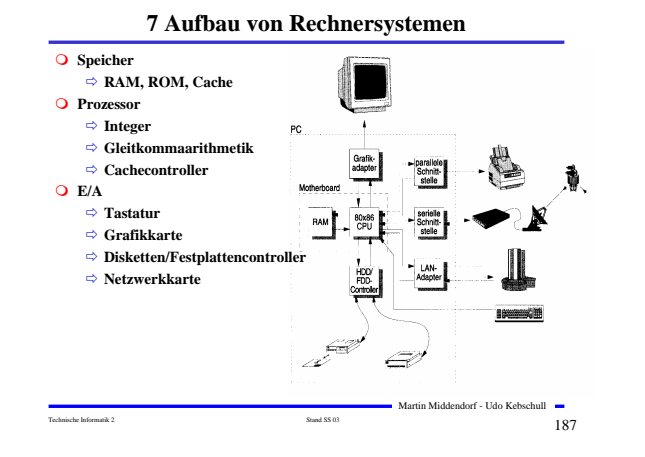

#### **Hauptkomponenten der Zentraleinheit**

Technische Informatik 2 Stand SS 03 185

 $→$  **dazu wird entsprechende Information vom Assembler** 

 **Laden des Objektcodes in den Hauptspeicher jedoch heute meist virtuelle Adressierung Eventuell starten der Ausführung**

**benötigt: Relokierbare Programme**

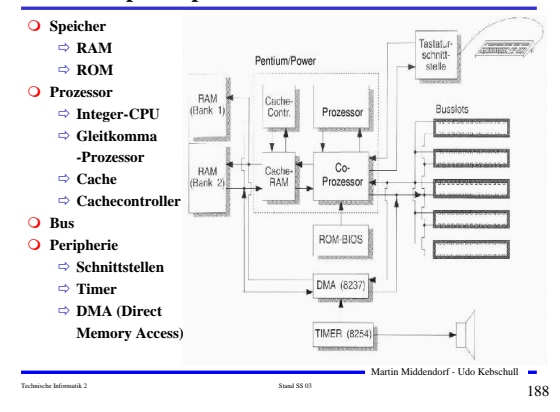

#### **Peripherie**

Technische Informatik 2  $\sim$   $\sim$  186

**\$200c ; BRZ end ; Endlosschleife**

**\$1020 ; LDA Loopcount ; Schleifenzaehler aktualisieren**

#### **Festplatten- und Diskettencontroller**

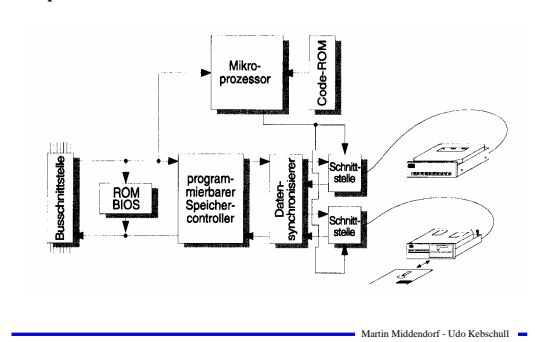

Technische Informatik 2  $\sim$   $\sim$  189

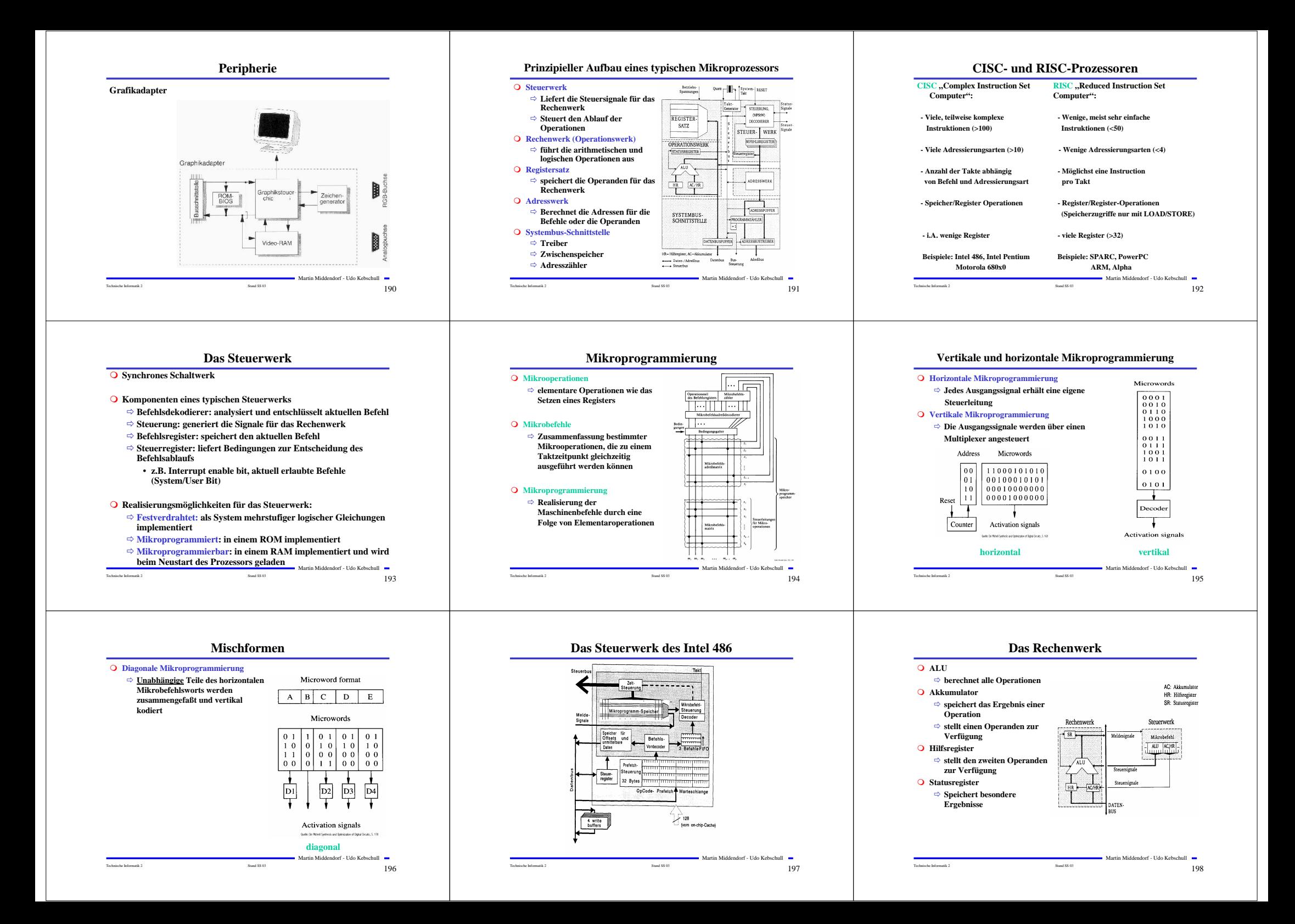

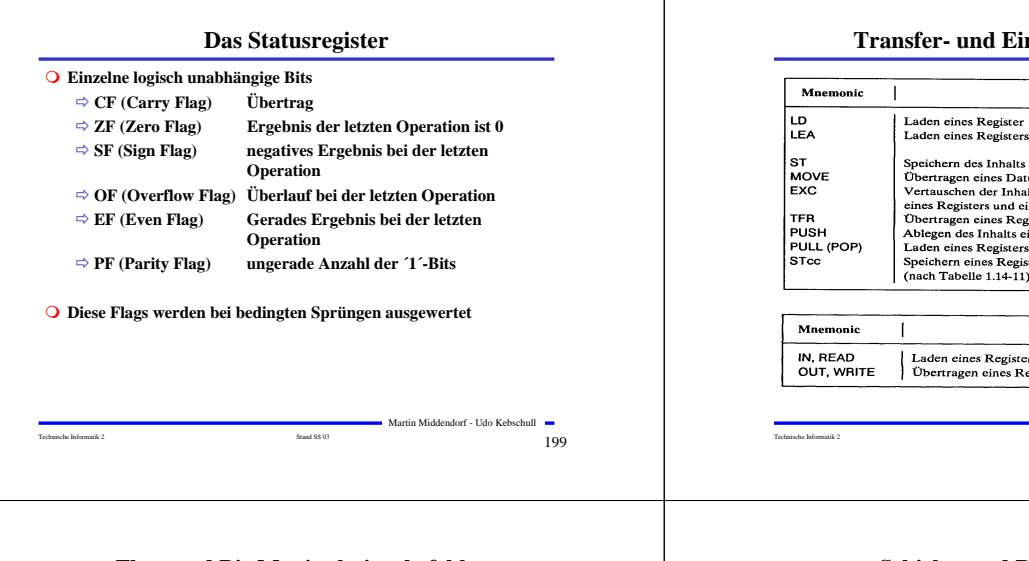

## **Flag- und Bit-Manipulationsbefehle**

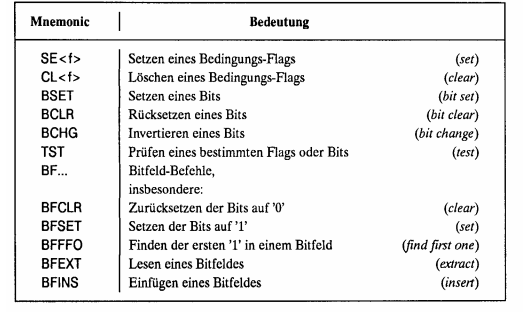

(<f> Abkürzung für ein Flag, z.B. C carry flag)

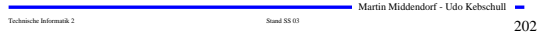

## **Bedingungen für Sprünge**

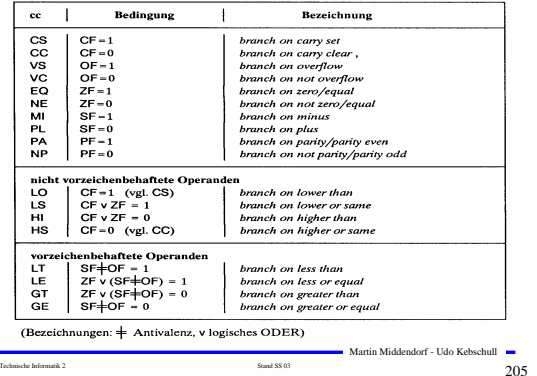

## **Transfer- und Ein-/Ausgabebefehle**

#### Bedeutung  $(load)$ Laden eines Registers mit der Adresse eines Operanden (load effective e address oda)<br>Speichern des Inhalts eines Registers<br>Übertragen eines Datums (in beliebiger Richtung)  $<sub>(store)</sub>$ </sub> Vertauschen der Inhalte zweier Register bzw. eines Registers und eines Speicherwortes  $(exchange)$ exchange (exchange)<br>Übertragen eines Registerinhalts in ein anderes Register (transfer) Ablegen des Inhalts eines oder mehrerer Register im Stack Faden eines Registers bzw. mehrerer Register aus dem Stack<br>Speichern eines Registers bzw. mehrerer Register aus dem Stack<br>Speichern eines Registerinhaltes, falls die Bedingung cc (nach Tabelle 1.14-11) erfüllt ist **Bedeutung** Laden eines Registers aus einem Peripheriebaustein<br>Übertragen eines Registerinhalts in einen Peripheriebaustein Martin Middendorf - Udo Kebschull Technische Informatik 2  $_{\rm Standard\,SS\,03}$  Stand SS 03  $200$

#### **Schiebe- und Rotationsbefehle**

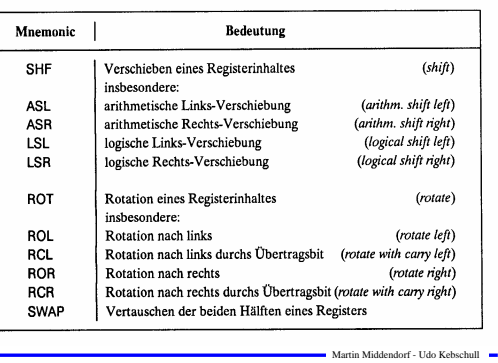

# **Arithmetische und Logische Befehle**

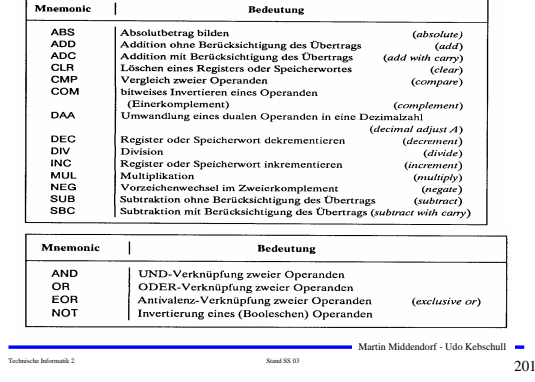

## **Befehle zur Programmsteuerung**

#### **Sprung und Verzweigungsbefehle**

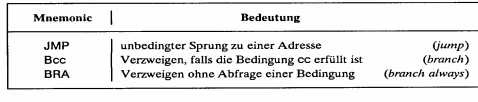

#### **Unterprogrammaufrufe und Rücksprünge, Software-Interrupts**

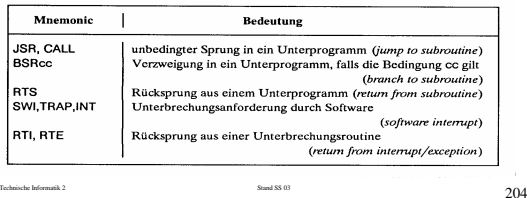

### **Sonstige Befehle**

Technische Informatik 2  $\overline{\phantom{a}}$   $\overline{\phantom{a}}$  203

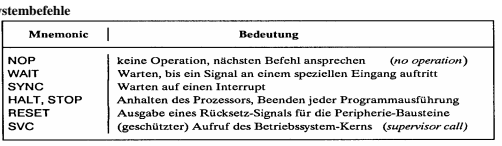

#### **Stringbefehle**

**Systembefehle**

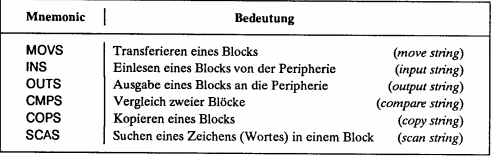

Technische Informatik 2  $_{\rm Standard\,SS\,03}$  Stand SS 03  $206$ 

Martin Middendorf - Udo Kebschull

# **Der Registersatz**

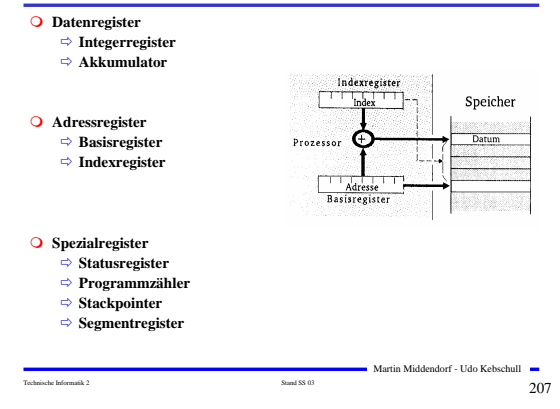

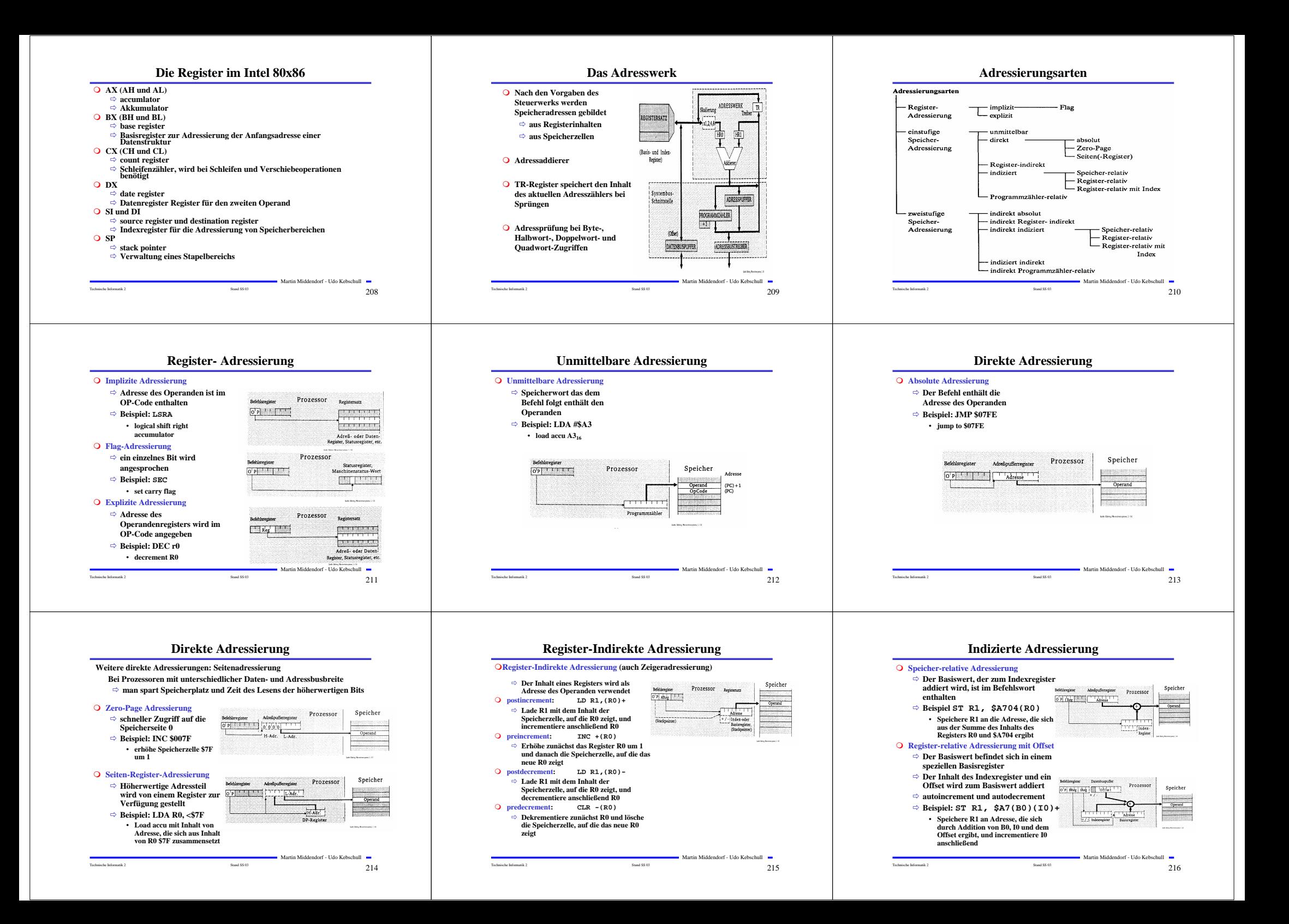

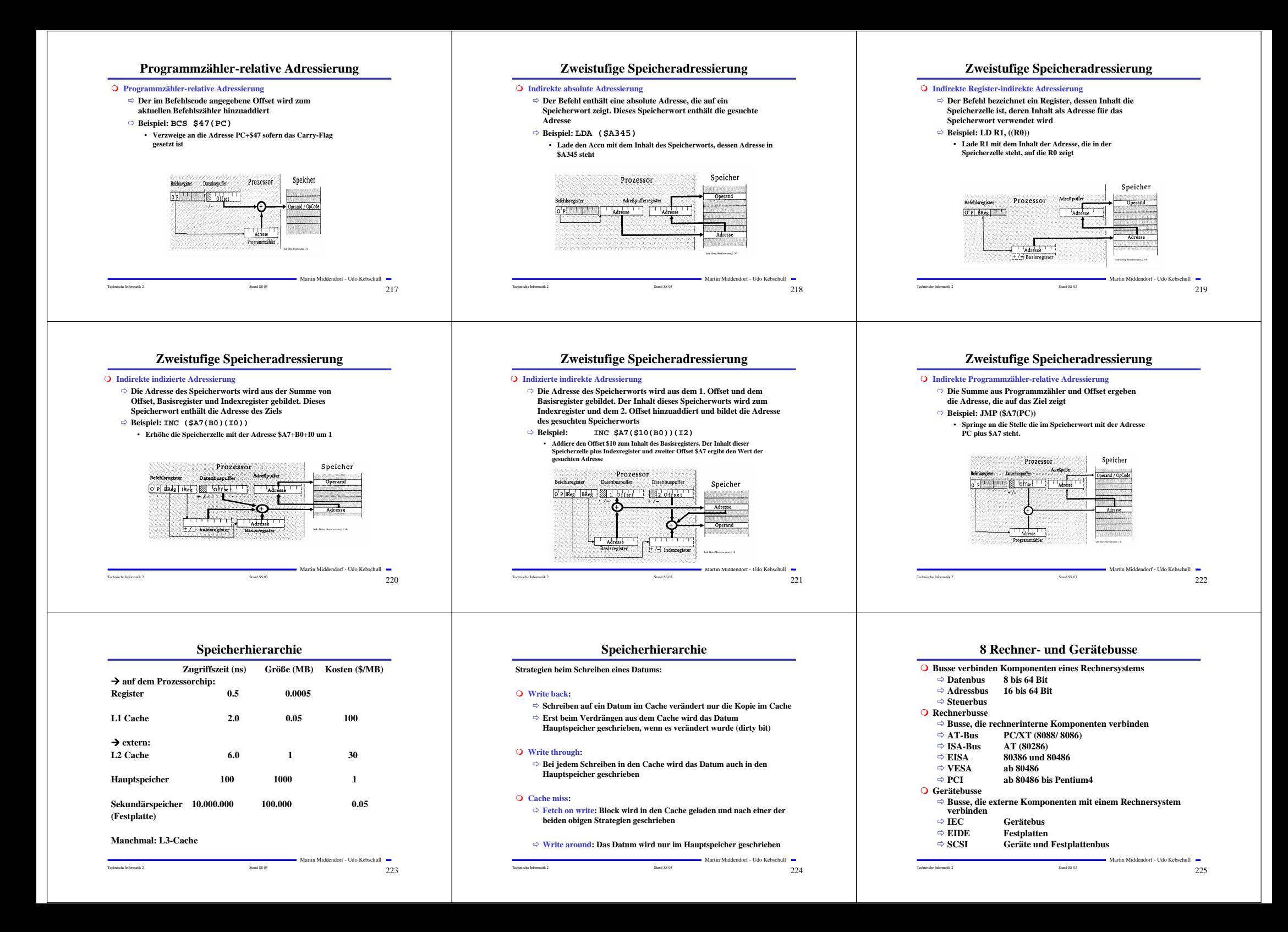

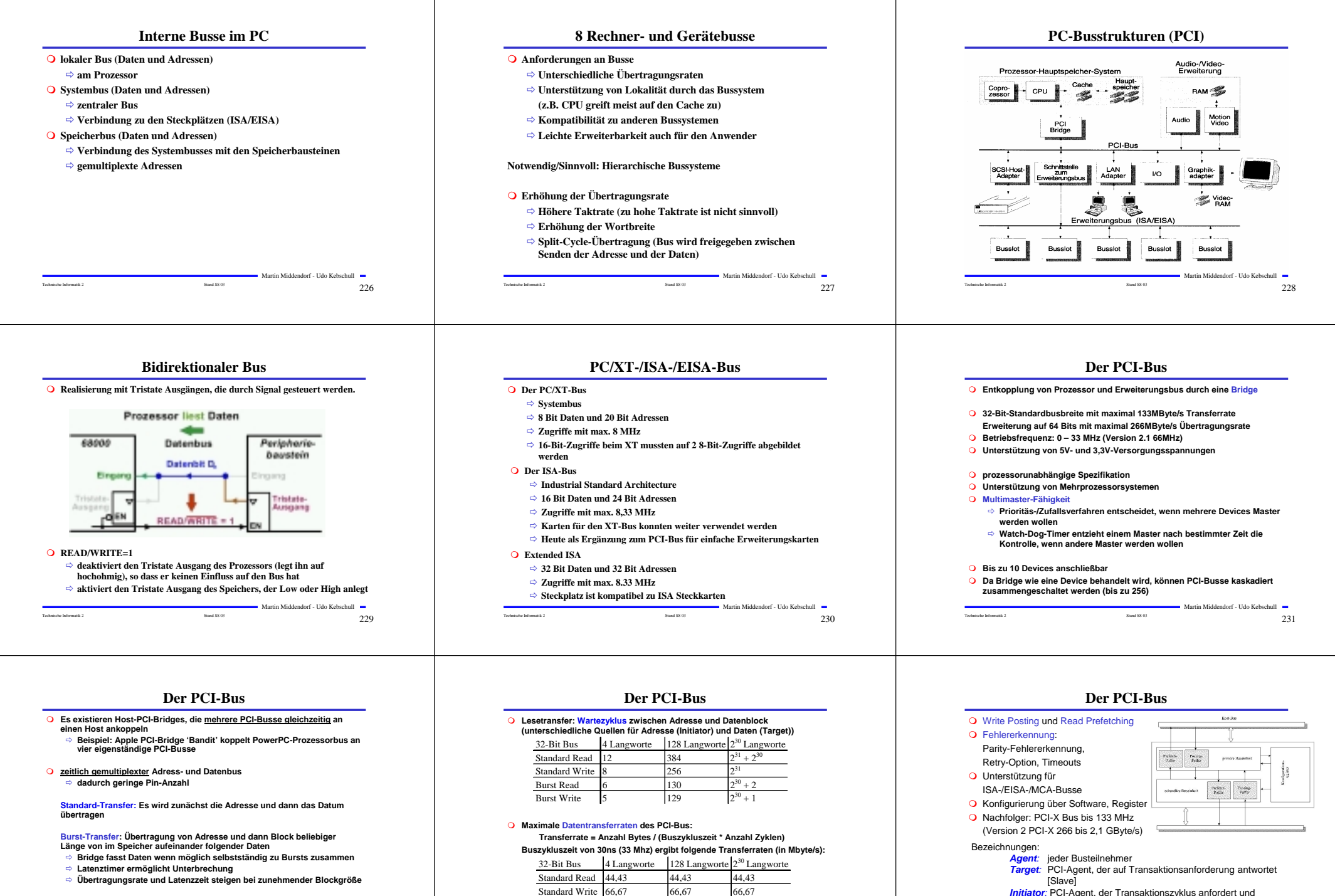

**Empfänger** (**Target) bricht Transfer nach aktuellen Datenwort ab, wenn bis zur Bereitstellung des nächsten Datenworts >8 Taktzyklen nötig sind**

Martin Middendorf - Udo Kebschull

Technische Informatik 2  $\overline{\phantom{2}}$   $\overline{\phantom{2}}$   $\overline{\$ 

Burst Read 88,89 131,28 133,33 Burst Write 106,67 132,30 133,33

Martin Middendorf - Udo Kebschull Technische Informatik 2  $\sim$   $\sim$  233

kontrolliert (Steuersignale) [Master]

*Arbiter:* Einheit, die zentral Busbelegungsrechte vergibt

Technische Informatik 2  $\sim$   $234$ (oft auf dem Mainboard)

Martin Middendorf - Udo Kebschull

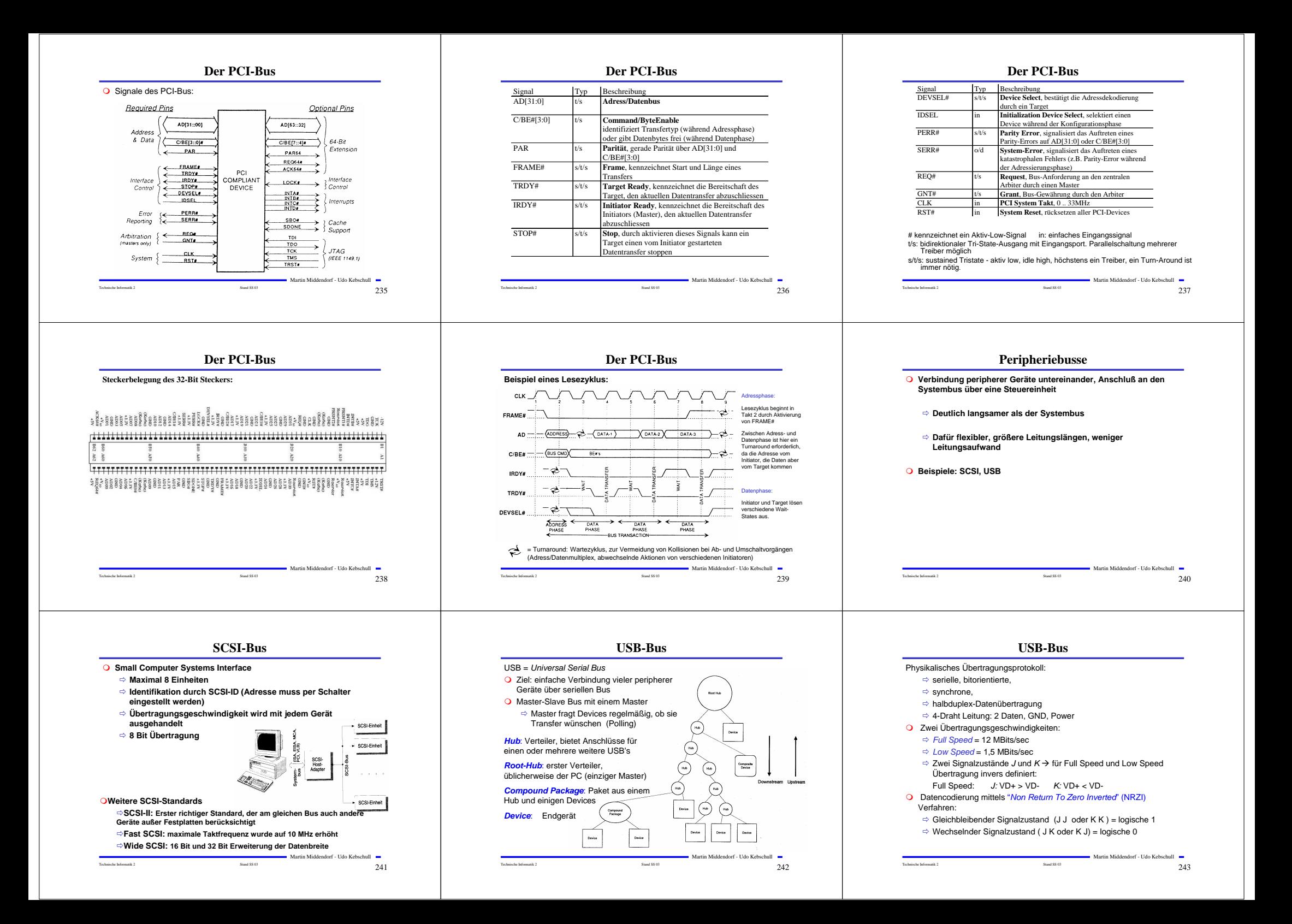

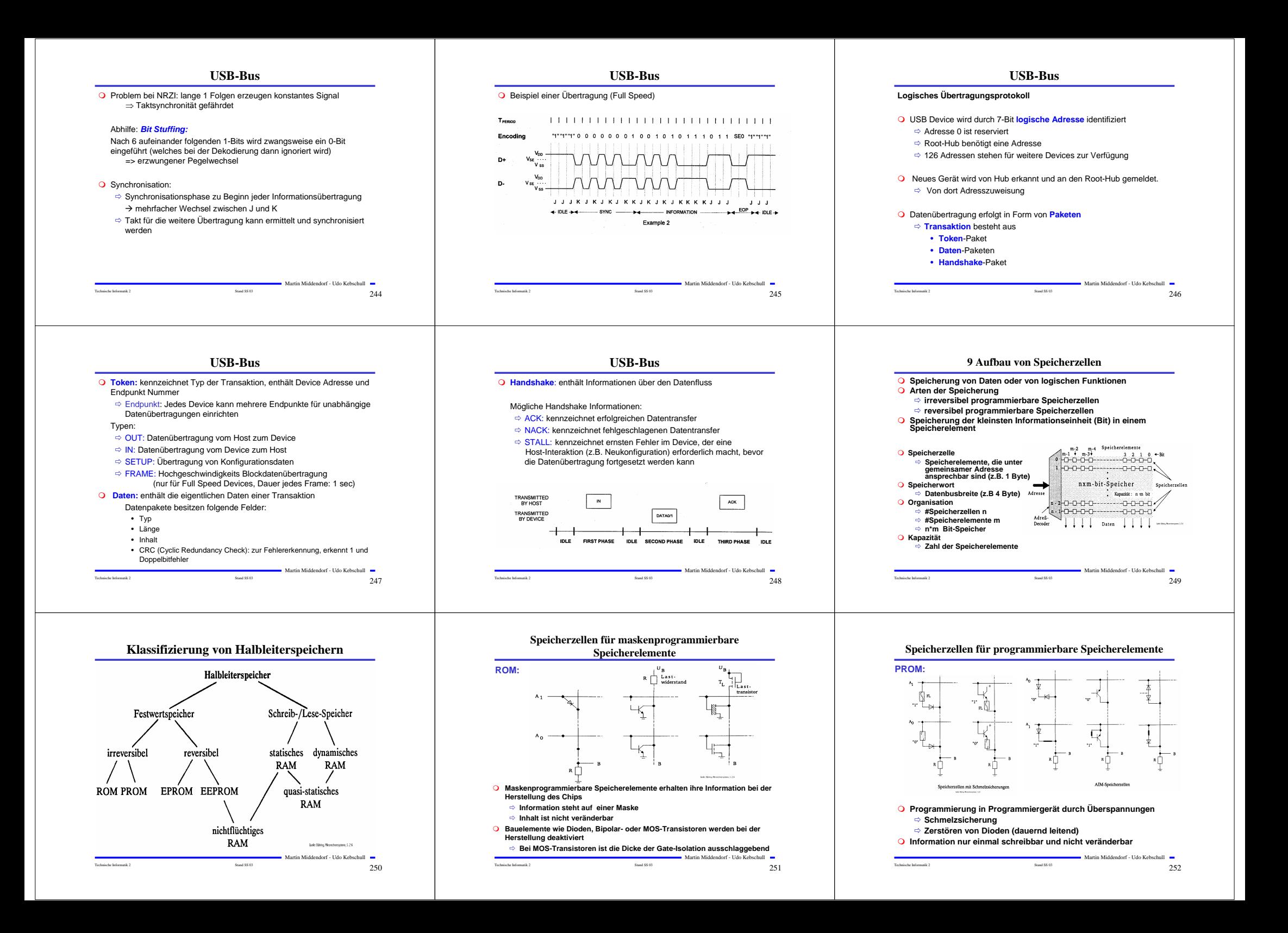

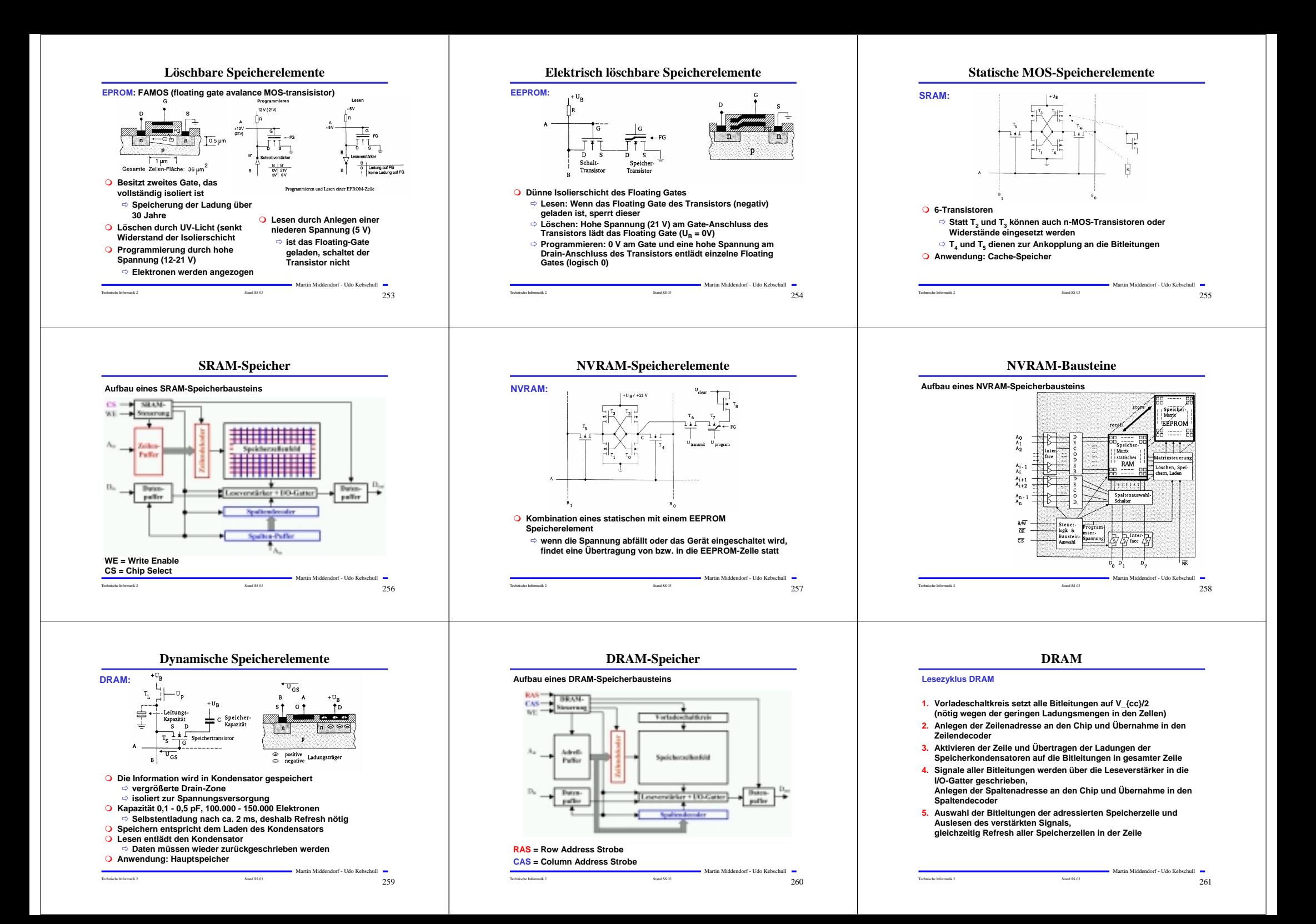

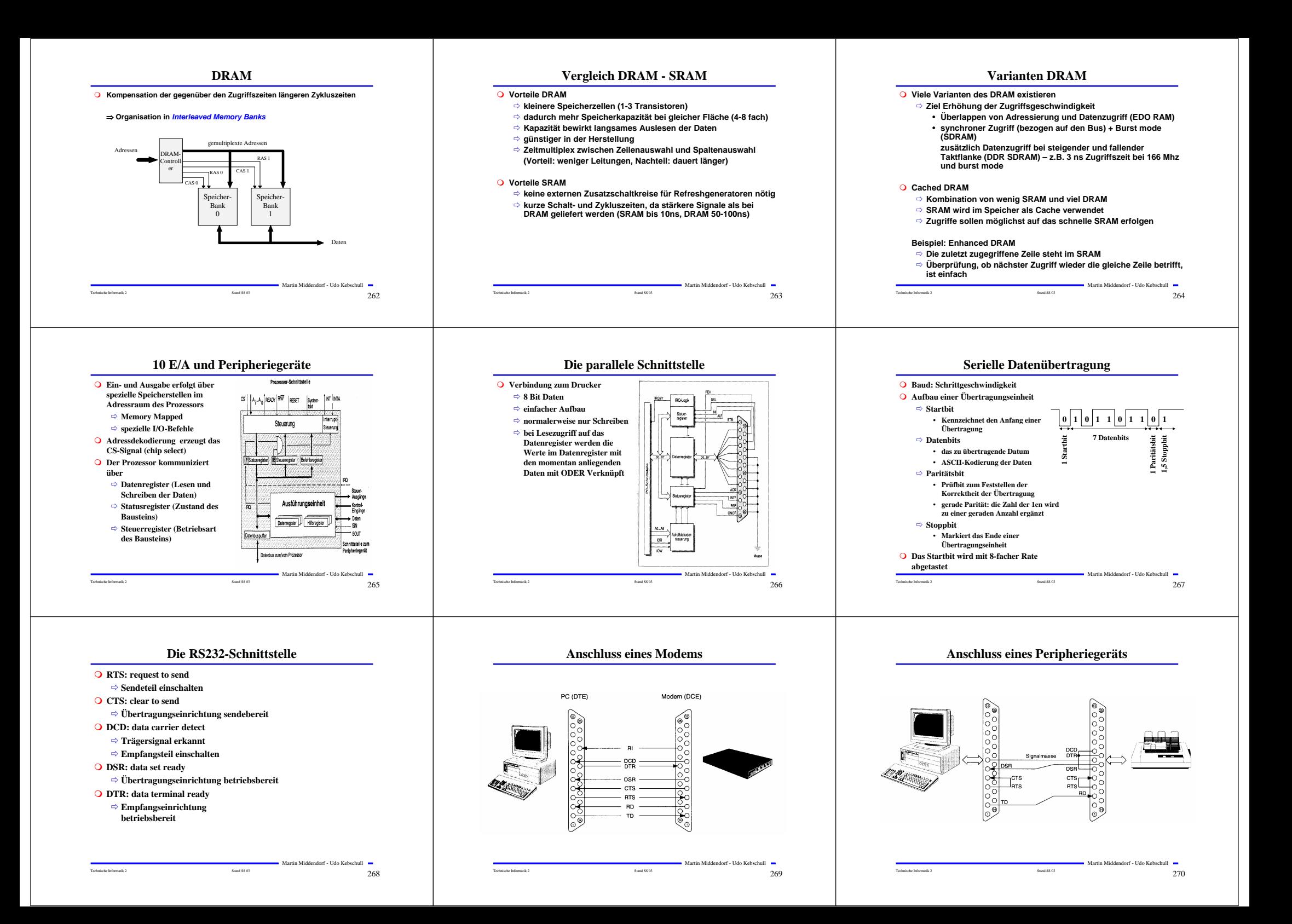

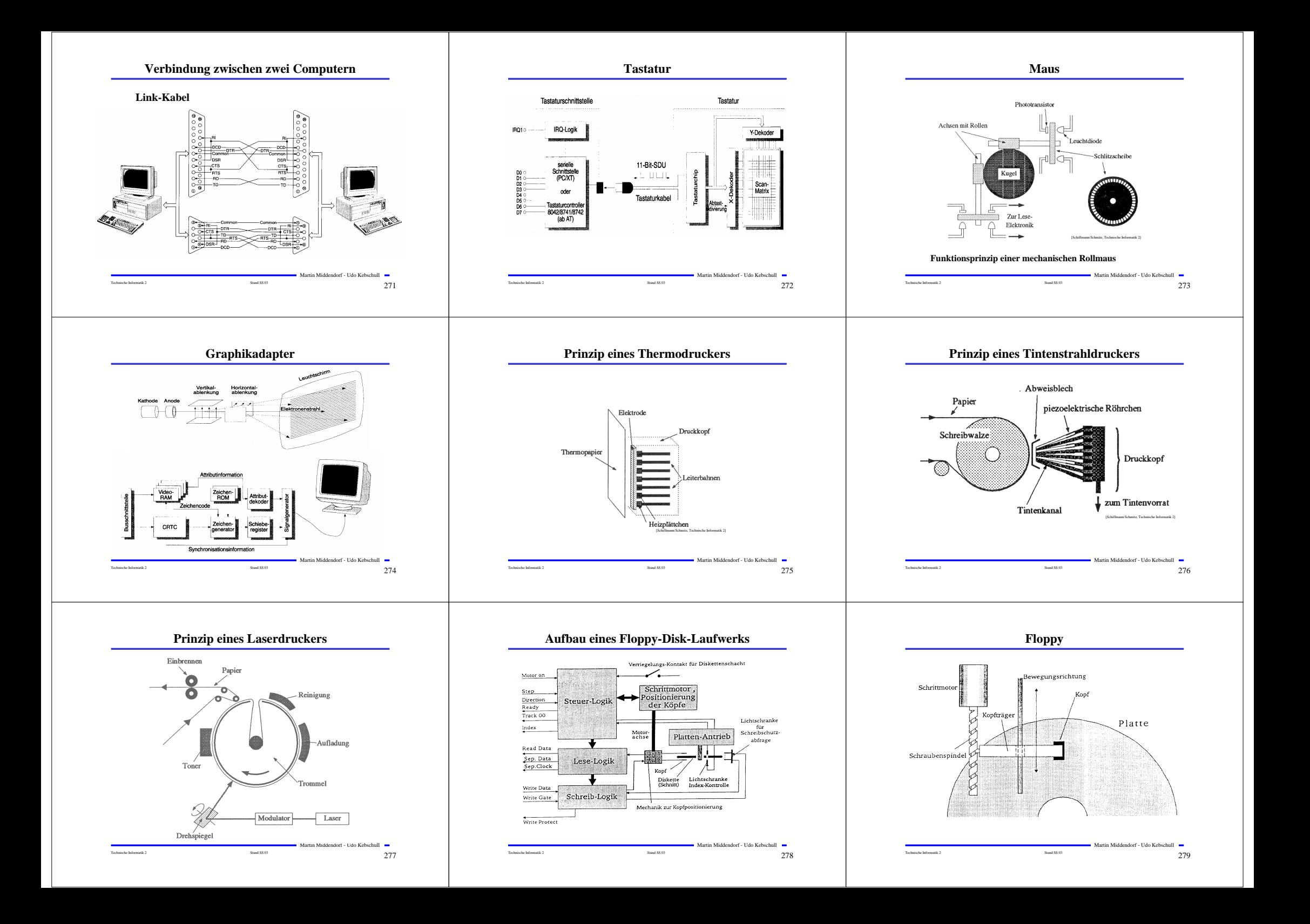

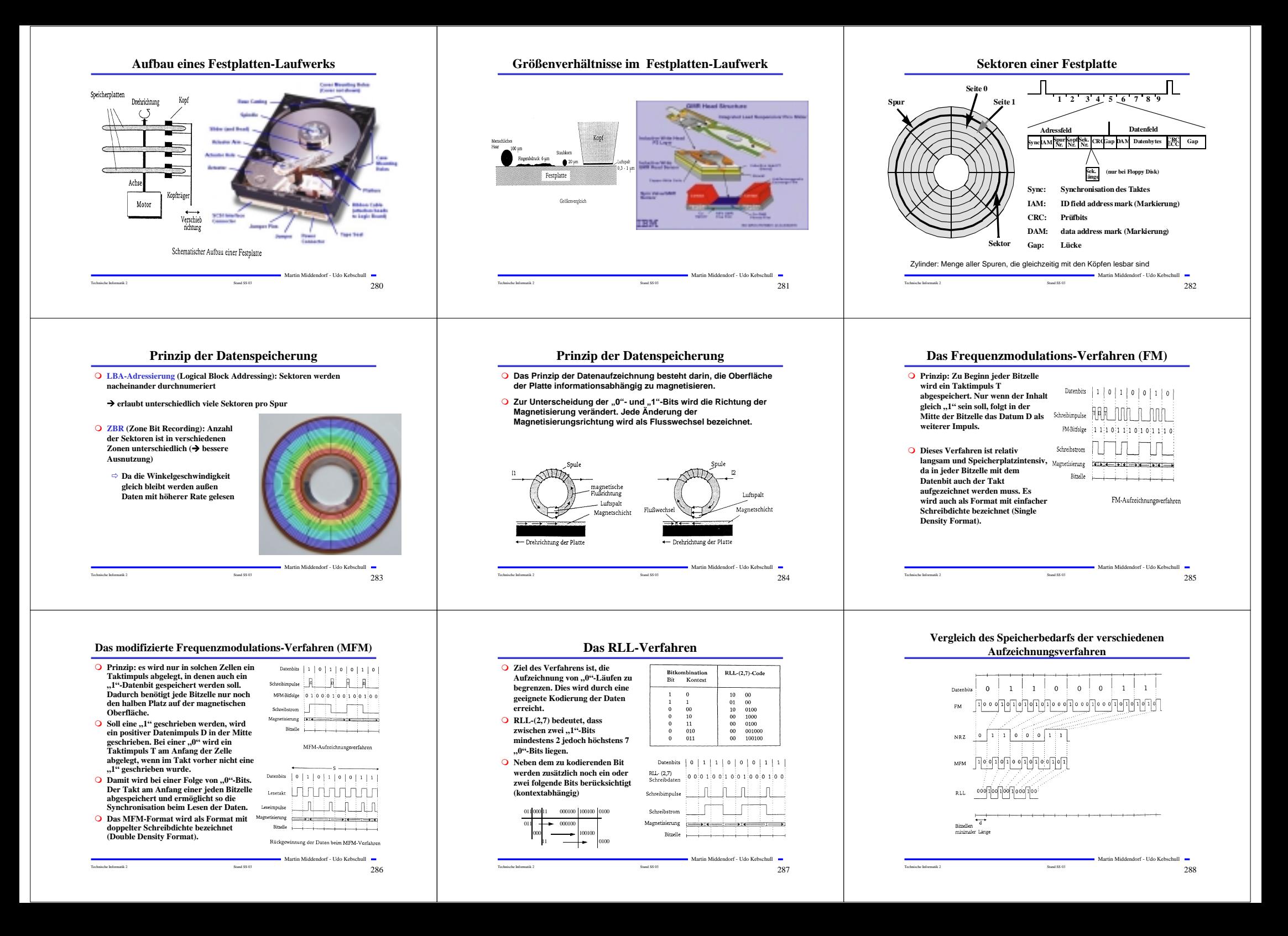

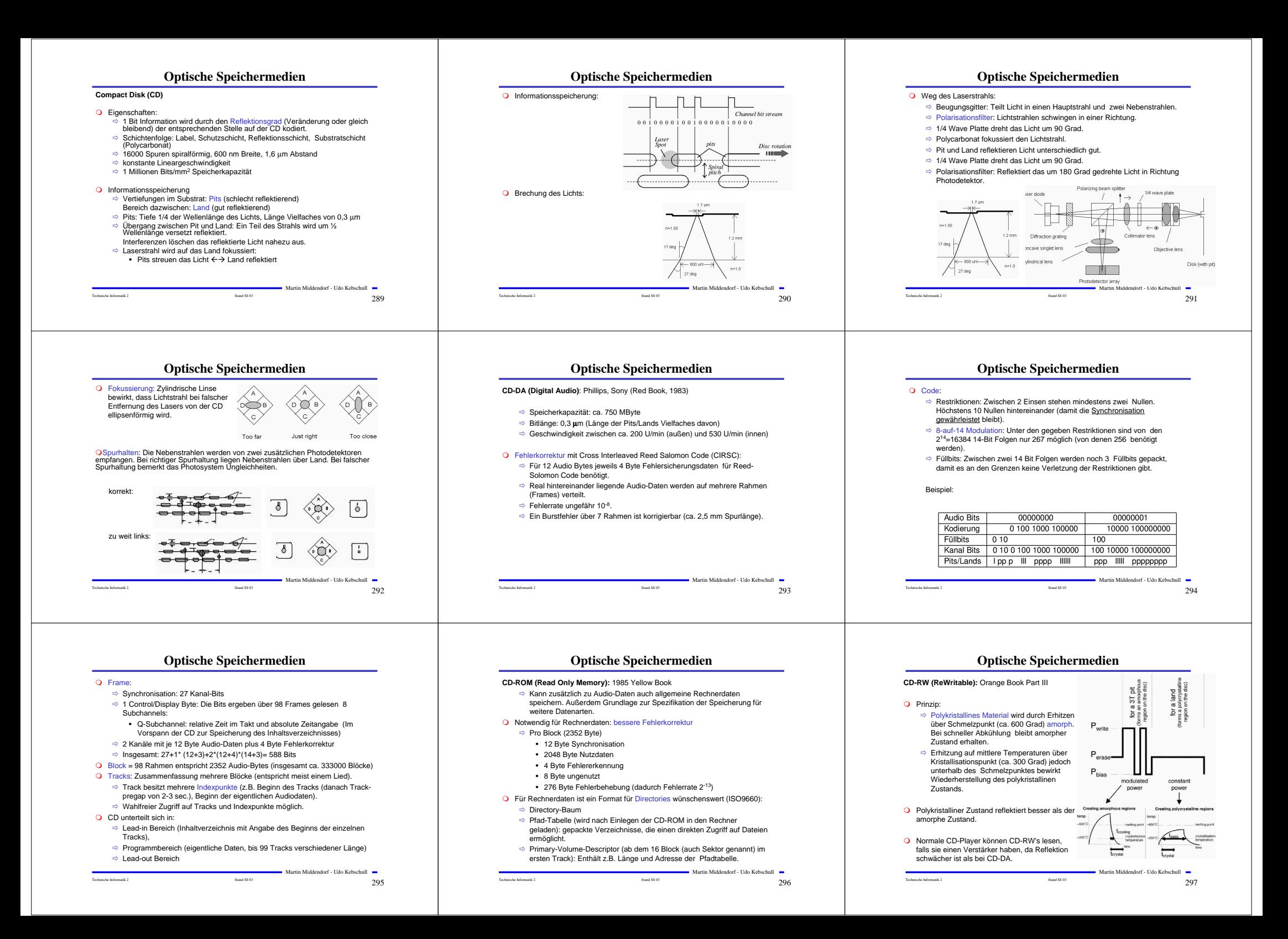

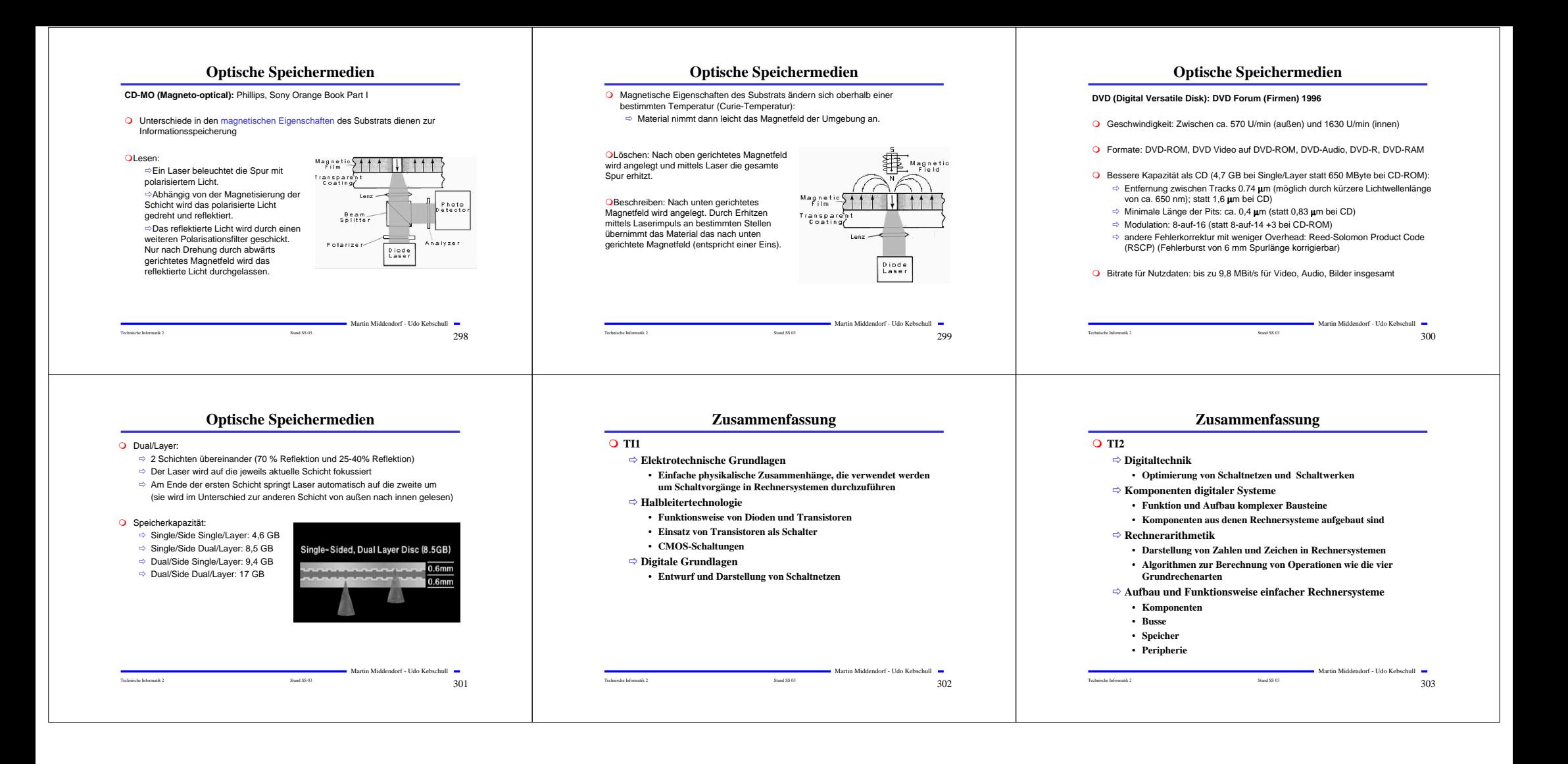